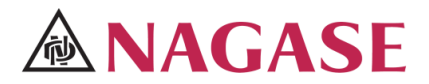

製品名:コンパクトHEMSセットエネイース (VeneEase 型式:NCM-333-01/02

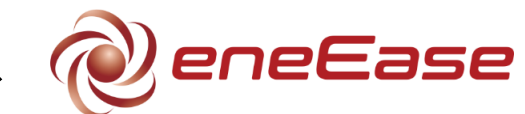

# 取 扱 説 明 書

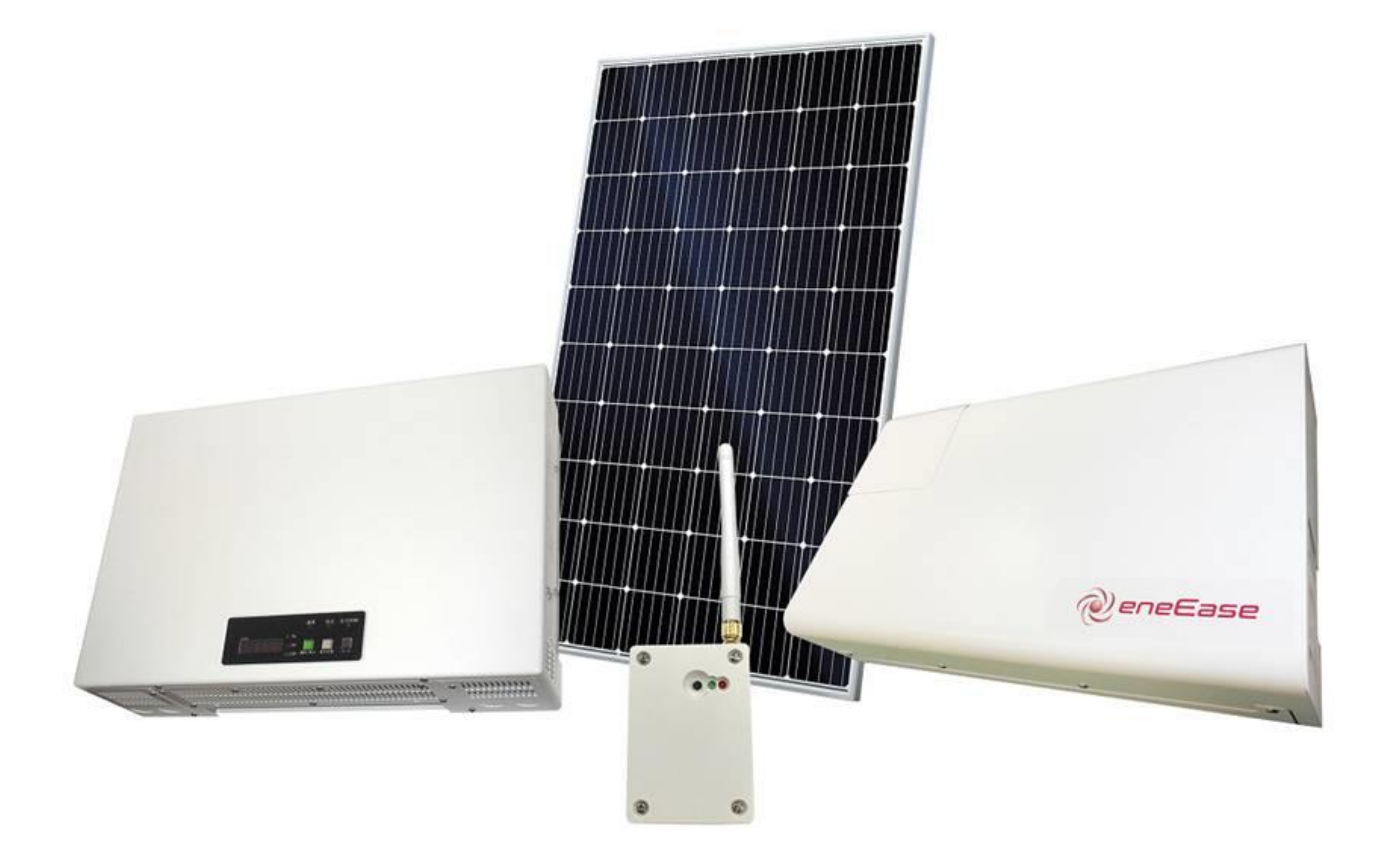

- ご使用の前に、必ずこの取扱説明書をよくお読みいただき、正しく安全にお使いください。
- 本書の内容に関しては、予告なしに変更することがあります。
- 本機の運用を理由とする損失および逸失利益などの請求につきましては、いかなる責任をも負いかねますので あらかじめご了承ください。

### 長瀬産業株式会社

目 次

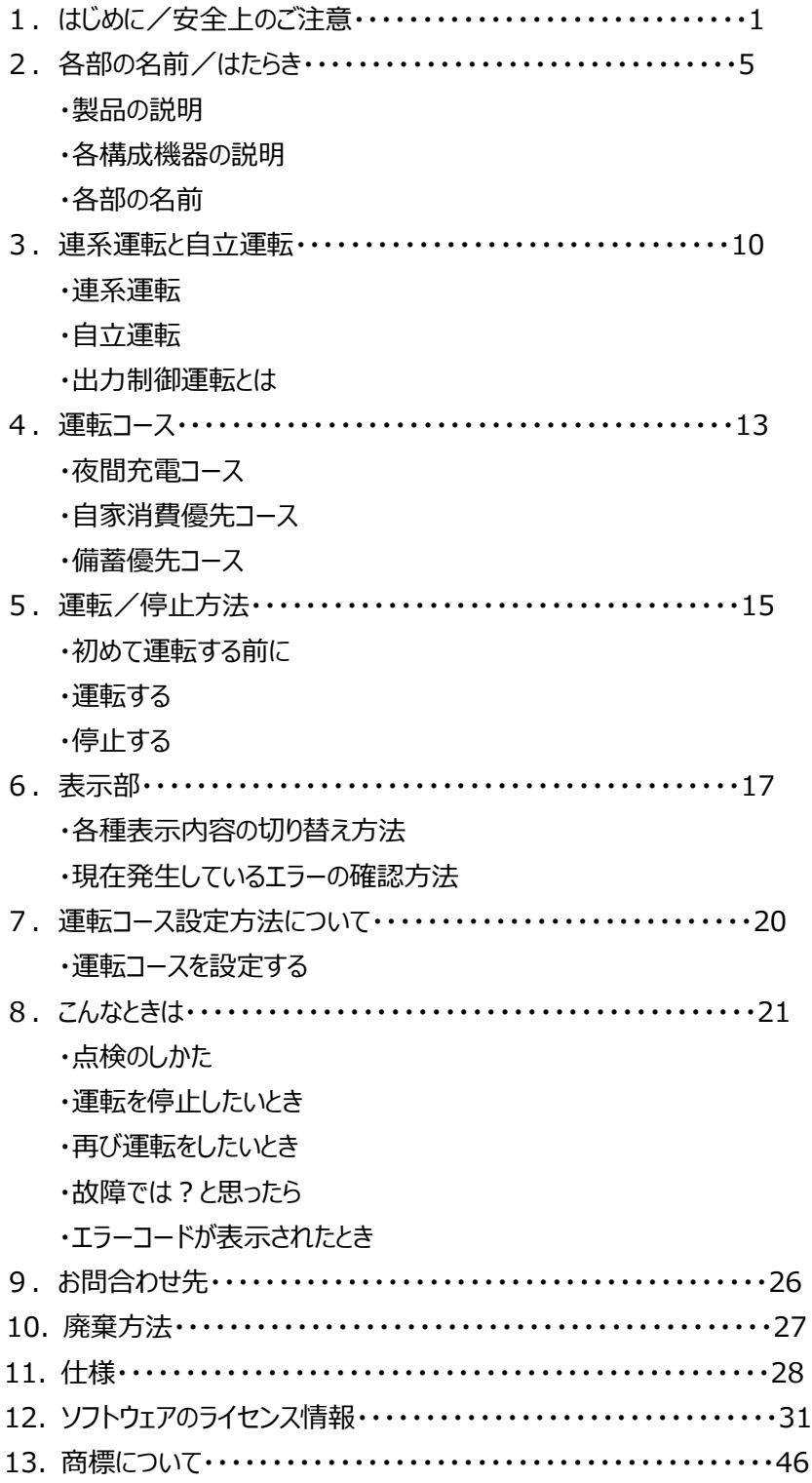

## 1. はじめに/安全上のご注意

このたびは、製品をお買い上げいただき、誠にありがとうございます。 本取扱説明書には、お客様に安全にお使いいただくためのご注意を記載しています。 必ずお読みいただくとともに、内容を理解していただき、本取扱説明書を保管してください。 御使用されている期間は本取扱説明書に則り適正な管理・運用をお願いいたします。

また、本取扱説明書には誤った使い方をした場合に発生する危害や損害の程度を次の通りに区分していま す。

# **警告** 人が死亡または重傷を負うおそれがある内容です。 **注意** 人がケガをしたり財産に損害が発生する内容です。

図記号の意味を説明いたします。

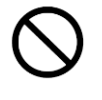

**してはいけないこと**を示しています。

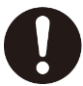

**行わなければいけないこと**を示しています。

<製品の取扱いについて>

## **警告事項**

- 製品本体のカバーを外さないでください
	- → 感電、火傷、けが、故障のおそれがあります。

製品(ケーブルを含む)を改造/分解/加工/塗装をしない

でください

→ 火災、感電、火傷、けが、故障のおそれがあります。

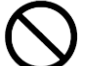

製品の中に物を入れないでください

→ 火災、感電、火傷、けが、故障のおそれがあります。

製品が異常な状態(\*)になった時は接続箱および分電盤

もしくは停電時自動切替盤のブレーカをオフにしてください。

→ 火災、感電のおそれがあります。

- (\*) 災害発生(地震/浸水/火災)時、製品から変な音/いやな臭い/煙等が 発生している時
- 製品の近くに火気を近づけないでください

→ 火災、故障のおそれがあります。

製品の近くに水蒸気/油煙/湯気/冷気を近づけないで

ください

→ 火災、故障のおそれがあります。

製品の近くにガス/引火性溶剤/殺虫剤/可燃性スプレーを

近づけないでください

→ 火災、感電、火傷、けが、故障のおそれがあります。

製品にアース線を必ず接続してください

→ 火災、感電、故障のおそれがあります。

## **注意事項**

製品上部および背面を触らないでください → やけどをするおそれがあります。 製品の上に乗ったり、ぶら下がったり、寄り掛かったり、 手で触れないでください → 感電、火傷、けが、故障のおそれがあります。 製品のに隣接して家具等を置いたり、 物を立て掛けたりしないでください。 → 製品内部の温度上昇による故障のおそれがあります。 製品の天面に紙コップ等の容器に入った液体を 置かないでください →故障のおそれがあります。 製品を濡れた布/溶剤で清掃しないでください → 製品内部に液体が浸入したり、変色/変質したりして故障のおそれがあります。 製品の周囲にラジオ/テレビ/電波を使用する物を

置かないでください

→ 受信障害が発生するおそれがあります。

<製品の自立運転について>

## **警告事項**

分電盤もしくは停電時自動切替盤に接続されたコンセント

に以下の電気製品をつながないでください

- ・供給電力が一瞬でもなくなると、生命や財産に損害を与えるおそれのある電気製品
- ・供給電力が一瞬でもなくなると、設定がリセットされる電気製品
- ・供給電力が一瞬でもなくなると、出力が安定しない電気製品
- ・自動的に電力が供給された場合に、異常な状態になる電気製品
- ・医療機器
- ・ガス機器
- ・灯油ファンヒーター
- ・防犯装置
- ・バックアップ電源がない PC および情報機器

## **注意事項**

自立運転中に製品が異常な状態(\*)になった時は接続箱および

分電盤もしくは停電時自動切替盤のブレーカをオフにしてください。

 (\*) 災害発生(地震/浸水/火災)時や、製品から変な音/いやな臭い/煙等が 発生している時

### 2. 各部の名前/はたらき

本製品は太陽電池モジュール(太陽電池)からの電力とバッテリーからの電力を利用して商用電力系統に 接続される電気負荷に供給する製品です。

<特徴>

- ◆ 経済メリット
	- 本製品の導入により電気料金の支払いを抑えることができるます
	- 太陽電池の余剰電力を売電し、電池は夜間に充電し、夕方日没後に使用する夜間電力を活用 することができます(夜間充電コース)
	- 太陽電池の余剰電力を充電し、家庭内で消費する電力に蓄電池の電力を使用することで、自家 消費に優先して太陽電池の電力を使用できます(自家消費優先コース)
- 電力の見える化で節電を促し、無駄な電力購入を抑えられます
- ◆ 安心
- 災害等による停電時は、自動で自立運転に切り替わり、継続的に電力を使用できます (発電量、電池残量により、利用できる家電製品は限られます)
- 本製品の故障を監視し、故障発生の際は機器から自動でメールでお知らせします
- ◆ その他
- 発電、蓄電、消費の状況は、スマートフォン、タブレット、PC 等でいつでも表示可能、日々の節電を サポートします

### <本製品の説明>

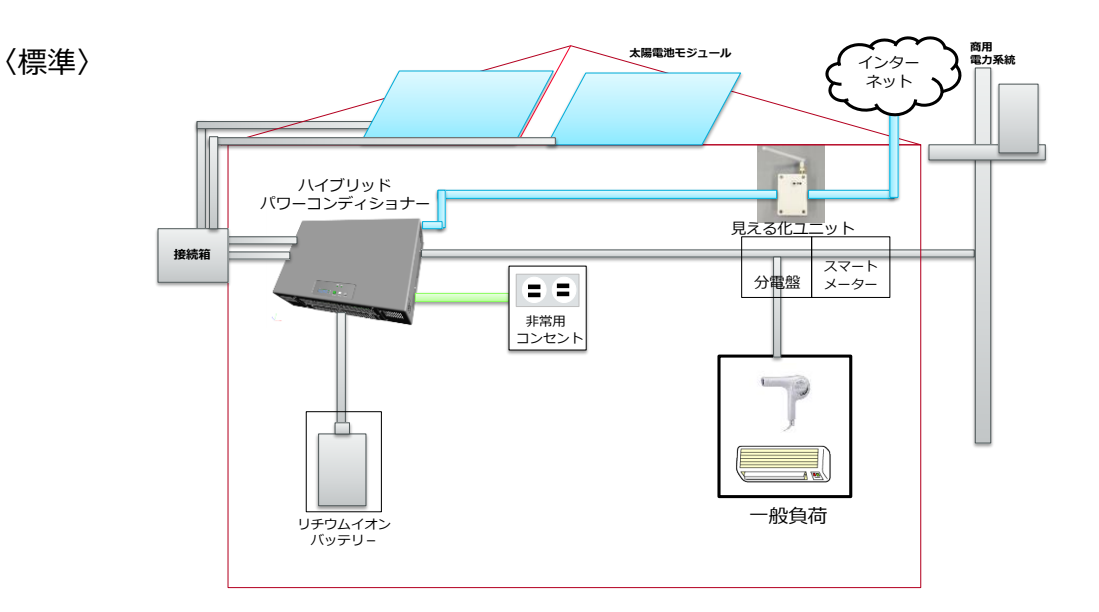

〈オプション〉

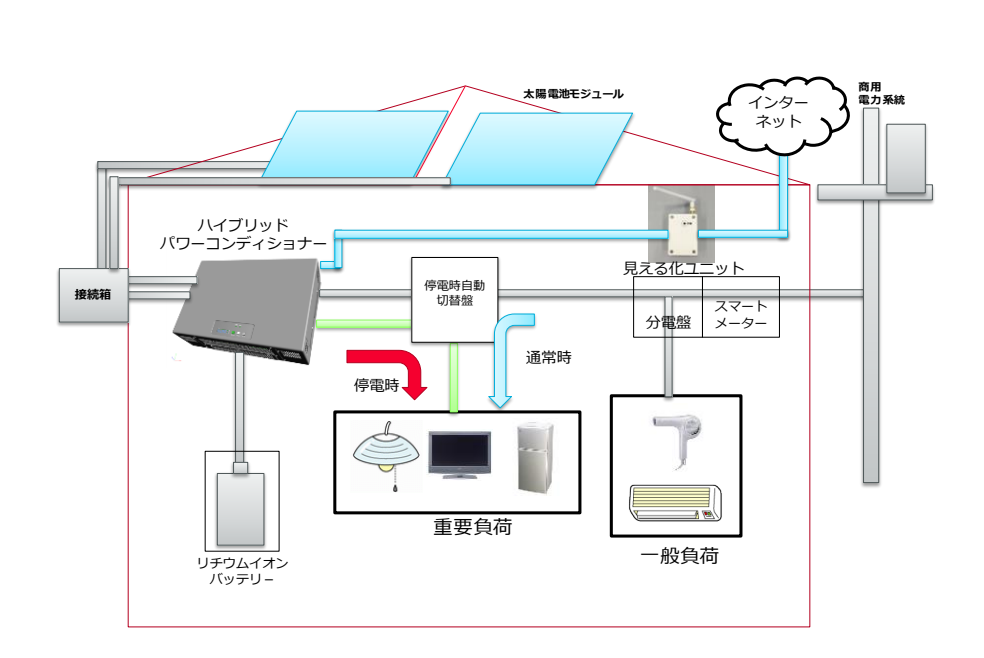

太陽電池モジュール

- ・接続箱
- ・バッテリー
- ・パワーコンディショナー
- ・停電時自動切替盤 (オプション品)
- ・見える化ユニット

### <各構成機器の説明>

・ハイブリッドパワーコンディショナー

太陽電池およびバッテリーからの電力を住宅内の電気製品に供給したり、電力会社からの電力や太陽電池 からの電力をバッテリーに充電したりします。

また、太陽電池からの余剰電力を売電します。

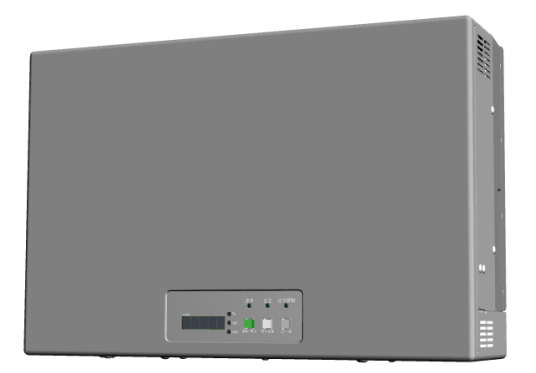

・バッテリー

電力を蓄えて電気製品や電力会社に供給します。

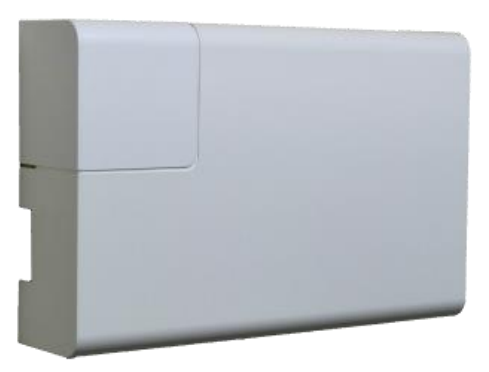

・見える化ユニット

製品から情報を収集しパワーコンディショナーの運転状況をお手持ちのスマートフォン等で見ることができます。

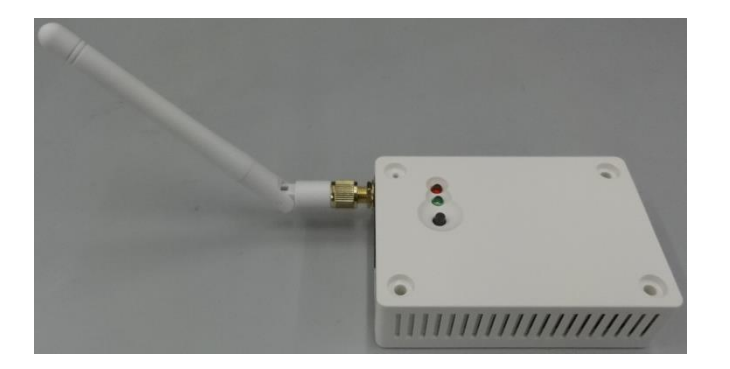

・停電時自動切替盤 (オプション品)

通常時は商用電力系統に接続して連系運転を行い、電力会社に電力を売ったり、買ったりしますが、停電 時は連系運転を停止して自立運転を行い、太陽電池やバッテリーからの電力を特定の住宅用電気製品に 供給します。

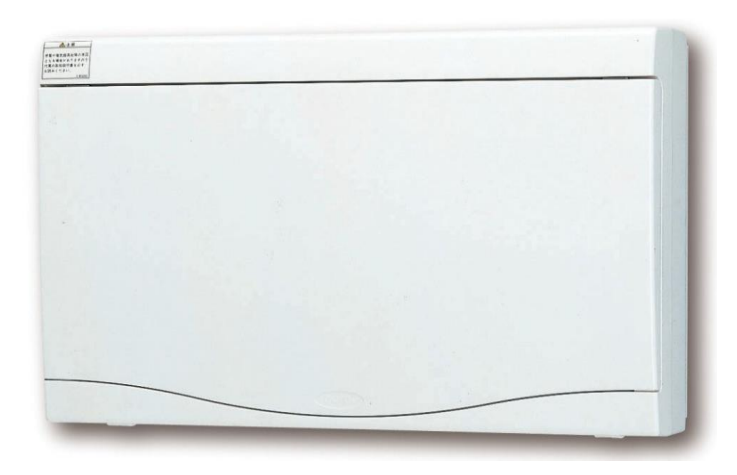

・接続箱

太陽電池からのケーブルとパワーコンディショナーからのケーブルを接続します。

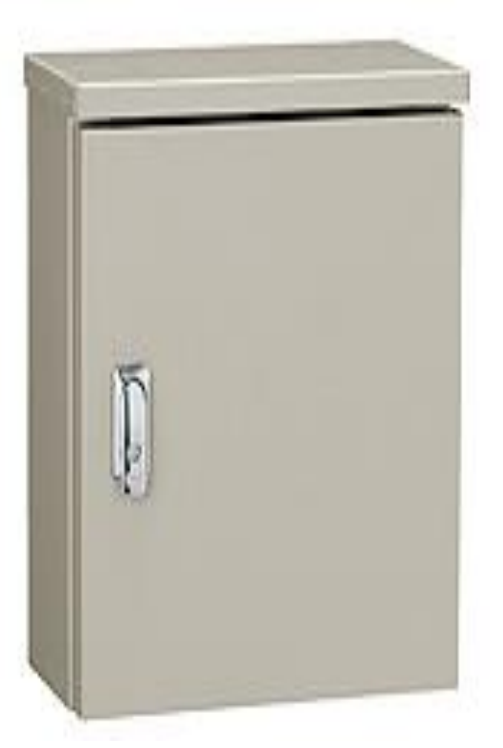

### <各部の名前>

・パワーコンディショナーの表示部

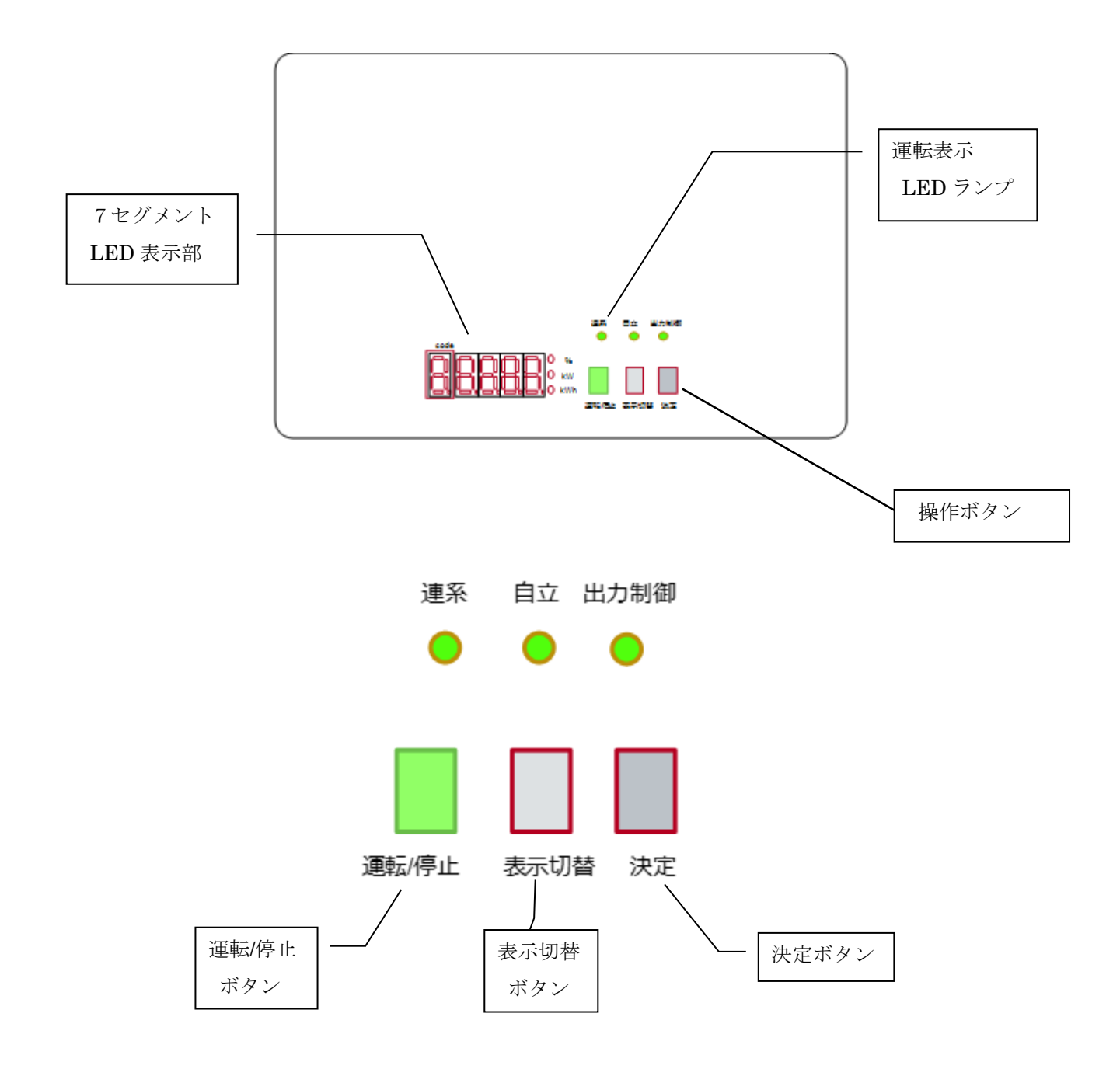

## 3.連系運転と自立運転

#### <連系運転>

製品を電力会社の商用電力系統に接続して運転することを連系運転といいます。 昼間時に住宅の消費電力よりも製品が発電した電力の方が上回っている場合は、電力会社に発電電力を 売る(売電)ことができます。一方、住宅内の消費電力よりも製品が発電した電力の方が下回っているとき は足りない電力を電力会社から買う(買電)ことになります。

【売電】

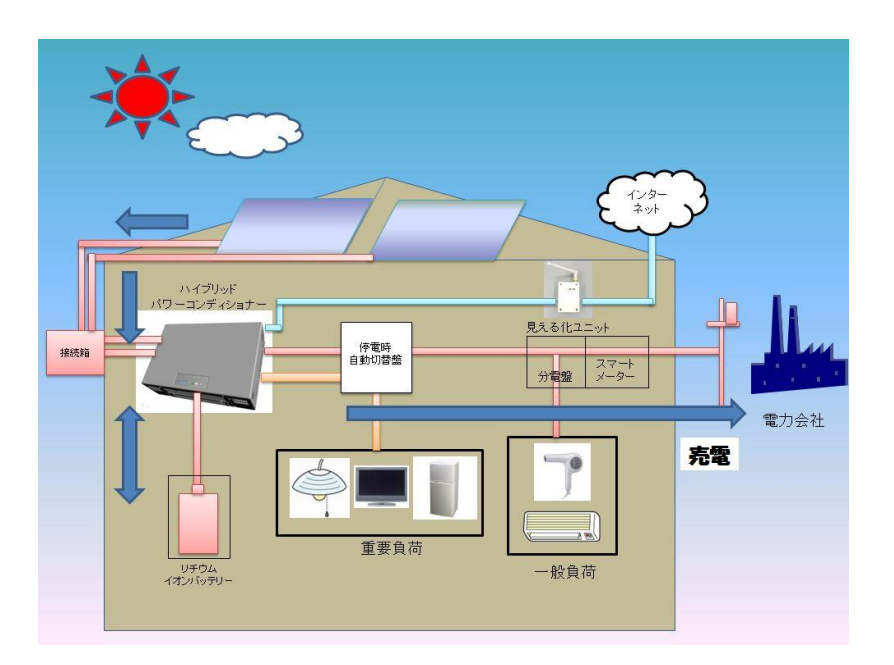

【買電】

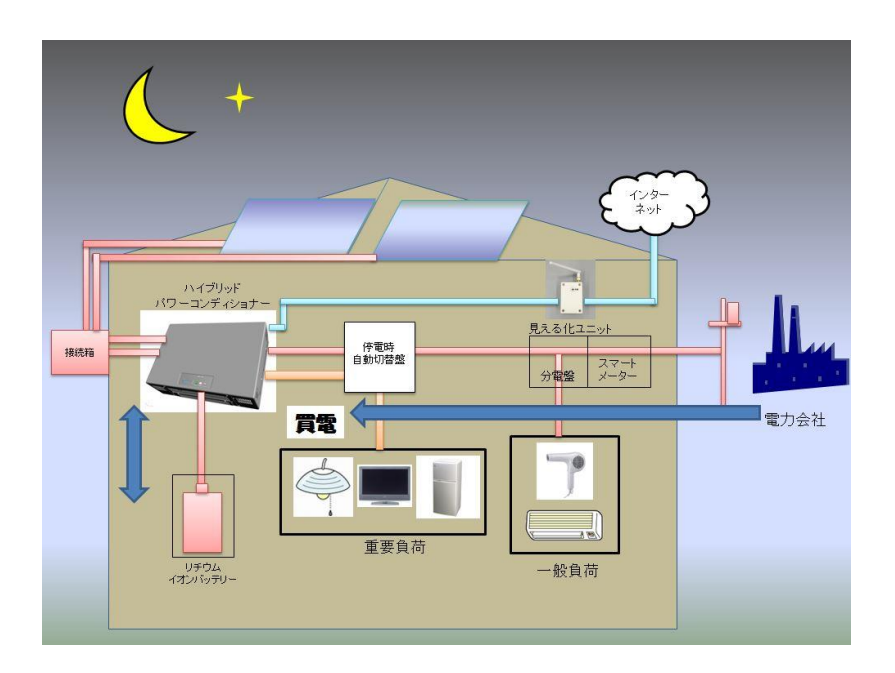

#### <自立運転>

製品を電力会社の商用電力系統に接続しないで独立して運転することを自立運転といいます。停電等によ り電力会社から電力が供給されない場合、製品は自動的に商用電力系統から切り離され、製品だけで運転 します。

停電時自動切換え盤(オプション品)を設置することで、停電発生時に、あらかじめ配線した電源ラインへ 自動的に電力を供給します。

※出力容量により、停電時に使える電気製品は制限されます。太陽光発電が無い場合、電池残量が無 い場合は停電時の出力は停止します。

#### 【昼間】

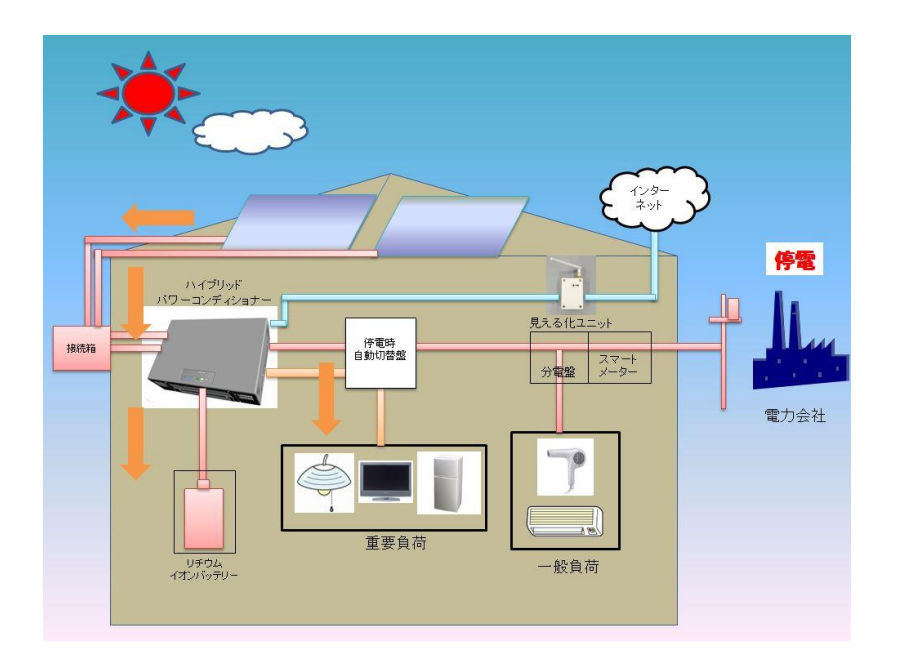

【夜間】

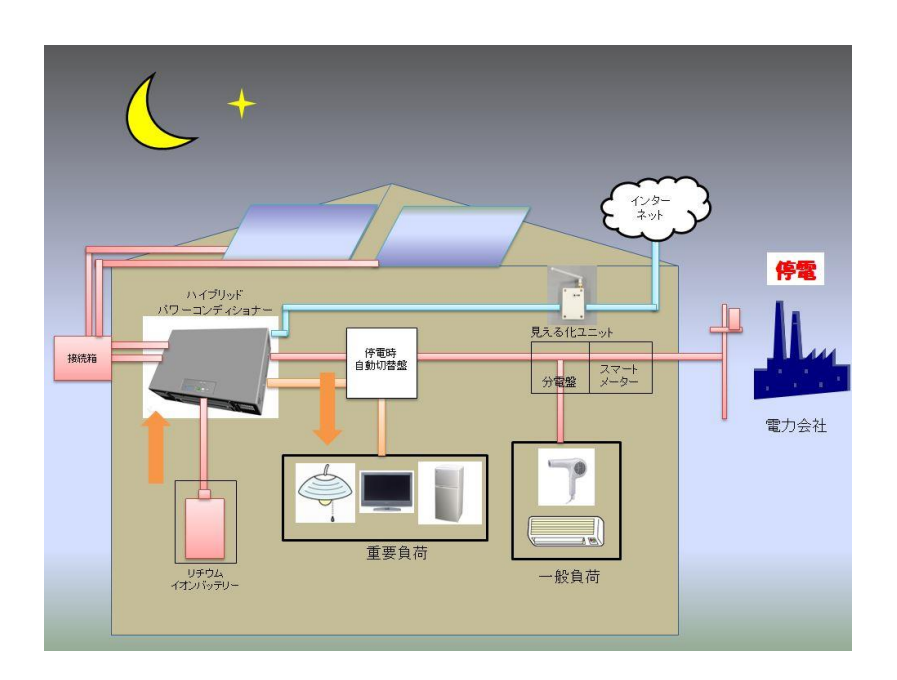

#### <出力制御運転とは>

商用電力系統の電圧が上昇して正常な範囲を 外れるのを防止するために、製品が自動的に出力 を制御していることがあります。 その場合、出力制御 LED ランプが点灯します。 商用電力系統の電圧が正常な状態になれば、 出力制御 LED ランプは消灯します。 また、電力会社からの指令により製品 が自動的に出力を制御している場合にも、 出力制御 LED ランプが点灯します。 電力会社からの指令が無くなれば出力制御 LED ランプは消灯します。

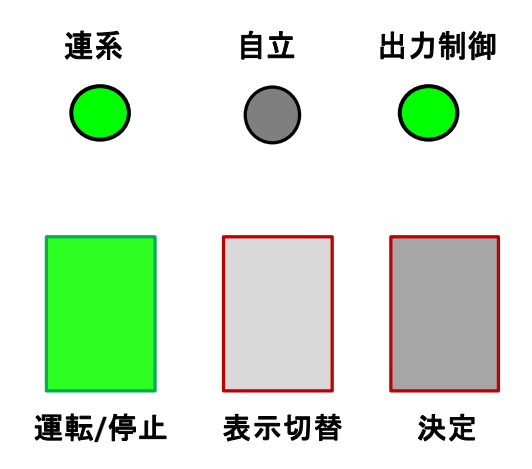

### 4.運転コース

### <コース1 夜間充電コース>

昼間に太陽電池で発電した電力は家庭内の負荷で消費され、余剰分はすべて電力会社へ売電します。 夜間に系統からバッテリーに充電し、夕方日没後~夜間にかけて放電します。

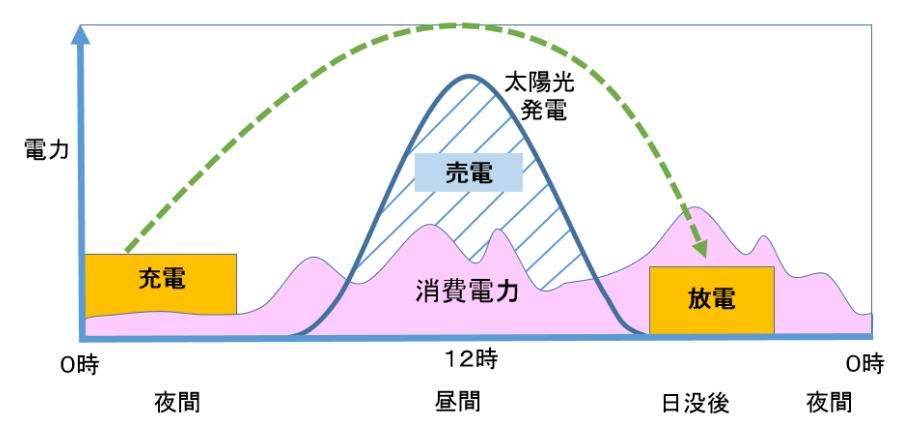

※太陽電池が発電中は蓄電池からの放電はしません。

#### <コース2 自家消費優先コース>

昼間に太陽電池で発電した電力は家庭内の負荷で消費され、余剰分はバッテリーに充電します。充電しきれ ない場合は、電力会社に売電します。バッテリーは太陽電池の電力で充電し、夕方日没後~夜間にかけて 放電します。

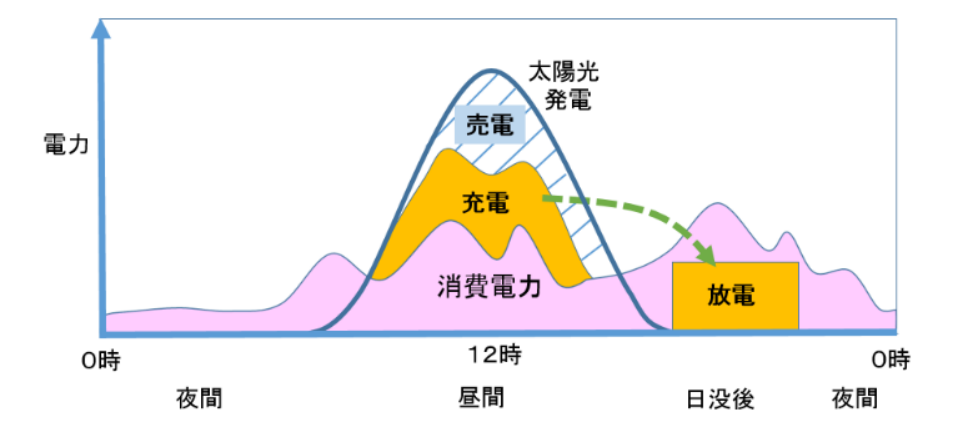

#### <コース3 備蓄優先コース>

昼間に太陽電池で発電した電力でバッテリーを充電し、余剰が発生した場合は家庭内の負荷で消費しま す。家庭内で消費しきれない場合は電力会社に売電します。太陽光の発電が少ない場合、系統からも充電 します。

蓄電池が満充電の場合、太陽電池からの発電電力がなくなると、製品は待機状態となります。蓄電池の 電力は非常時の自立運転時にのみ放電されます。

### 5.運転/停止方法

通常は、自動運転のため製品の運転/停止ボタンを操作することはありません。 設置後にはじめて運転する場合や異常時に停止する場合には下記を参照して操作してください。

<初めて運転する前に>

接続箱内のブレーカー、分電盤もしくは停電時自動切替盤のブレーカおよび、バッテリー内のブレーカーが ON になっていることを確認します。

パワーコンディショナーの連系 LED ランプが点滅していることを確認します。

#### <運転する>

**1** 運転/停止ボタンを押し、ON にします。

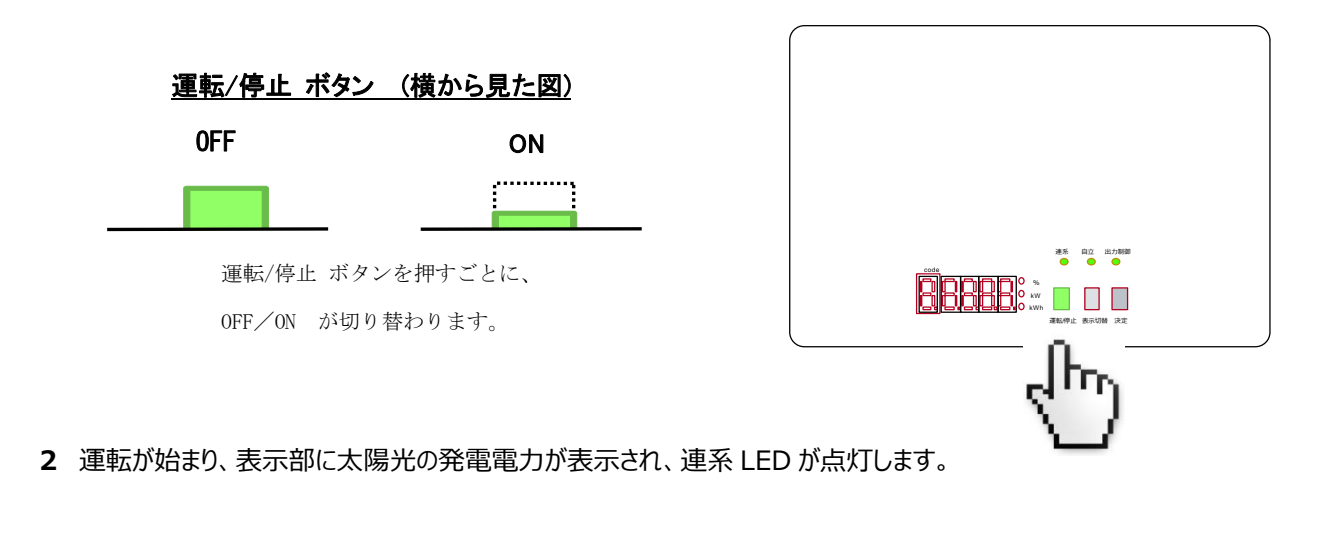

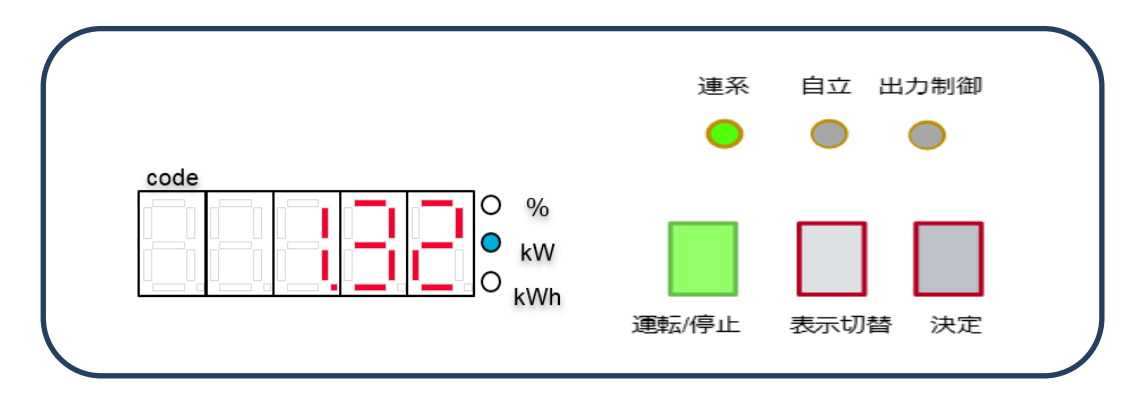

#### <停止する>

**1** 運転/停止ボタンを押し、OFF にします。

**2** 運転が停止し、連系 LED のみが点滅(連系運転時)または連系 LED、自立 LED、出力制御 LED 全てが消灯になっている(自立運転時)ことを確認します。

#### <自立運転>

商用電力系統の停電時に自動的に自立運転に切り替わります。太陽電池からの発電電力を住宅内電 気製品に供給し、余剰分はバッテリーへ充電します。商用電力系統が復電すると自動的にもとのコースに戻り ます。

機器設置時などの試運転時に下記の操作を行うことで強制的に自立運転に切り替わります。

- **1** 運転/停止ボタン ON 状態で、表示切替ボタンを10秒以上長押しした後、表示切替ボタンを離すと自 立運転に切り替わります。
- **2** 運転/停止ボタンを、ON 状態から ⇒OFF⇒ON と切り替え操作を行うことで元の連系運転に戻りま す。

6.表示部

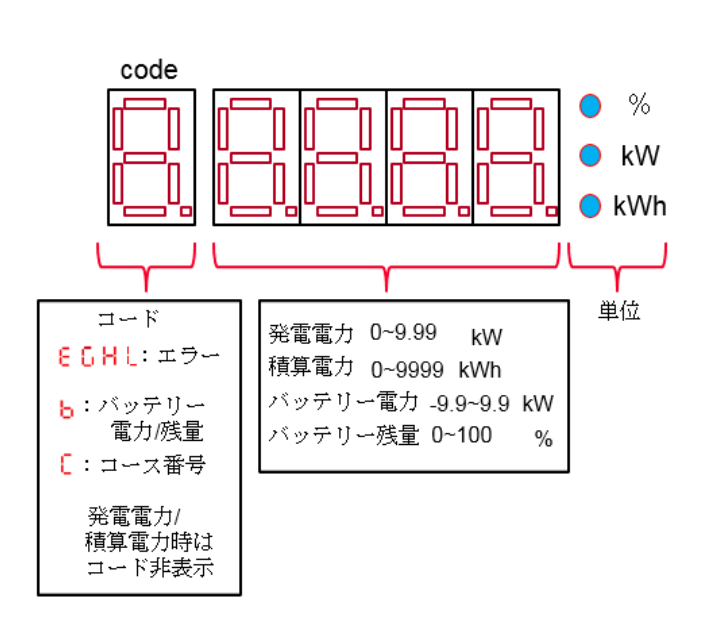

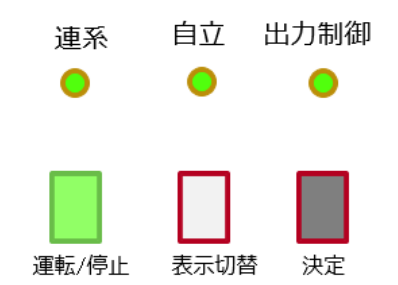

以下内容を切り替えて表示可能です。

・発電電力(kW) ・発電積算電力(kWh) ・運転コース設定番号 ・バッテリー電力(kW) ・バッテリー残量(%) ・エラーコード

<各表示内容の切り替え方法>

**1** 製品が連系運転(連系 LED ランプ点灯)、自立運転(自立 LED ランプ点灯)、または運転停止 (各運転表示 LED ランプ消灯)いずれかの状態で 表示切替ボタン を押します。

**2** 表示が切り替わり、機器設置開始からの発電の積算電力(kWh)が表示されます。

**3** さらに表示切替ボタンを押すごとに、順次表示内容が切り替わります。

**4** 表示が一巡すると、元の表示状態に戻ります。

<表示内容切り替え>

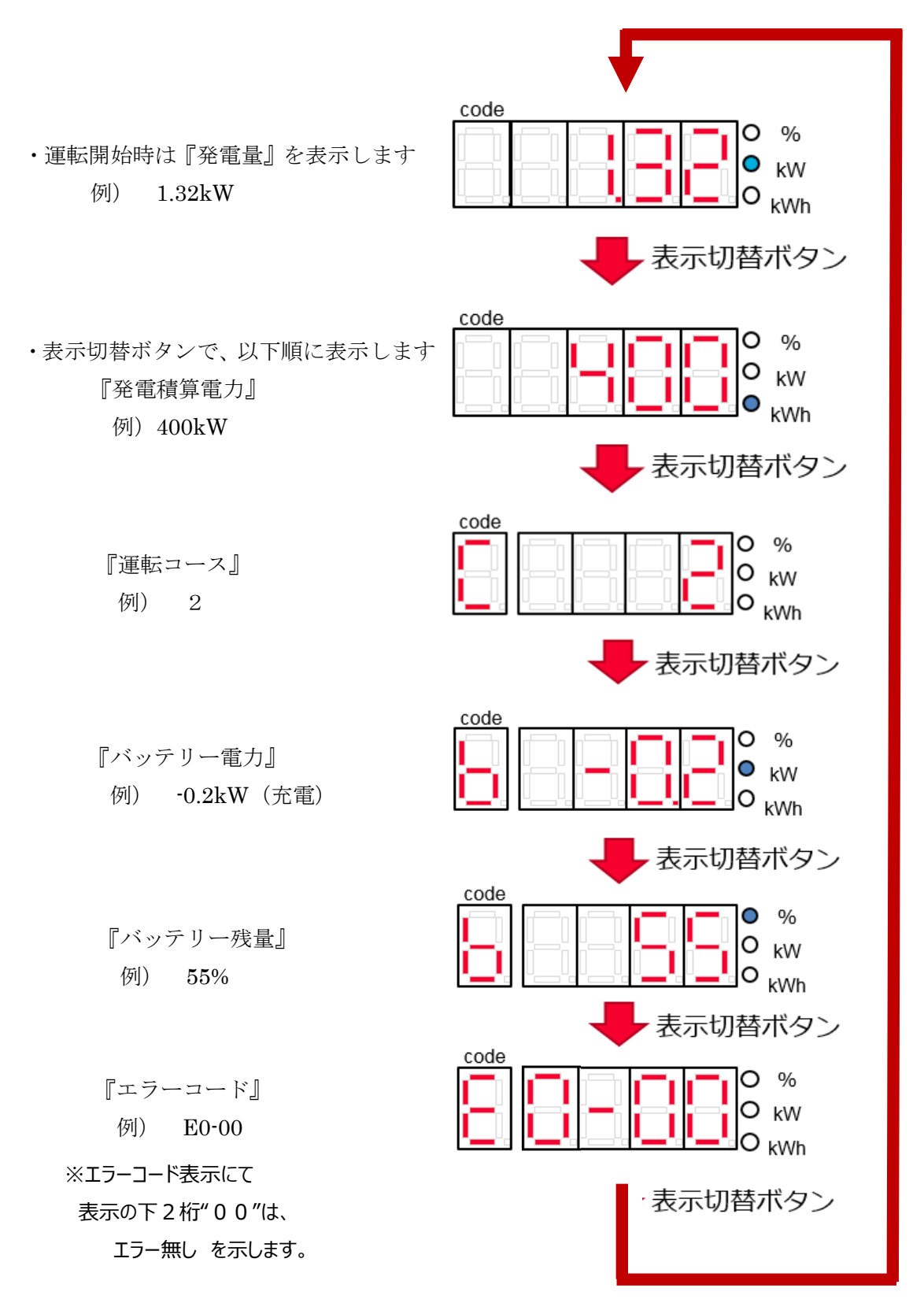

#### <現在発生しているエラーの確認方法>

複数のエラーが同時に発生している場合、以下手順で各エラーコードが確認できます。

- **1** <表示内容の切り替え方法>に従い、『エラーコード』を表示します この状態では、最後に発生したエラーコードを表示します。
- **2** 決定ボタン を押します
- **3** 表示切替ボタン を押すごとに、現在発生しているエラーのエラーコードを発生の 新しい順に表示します。表示は最大16件です。
- **4** 決定ボタン を押すと、最初のエラーコード表示状態にもどります。

### 7.運転コース設定方法について

#### <運転コースの設定方法>

1 運転中 (運転/停止ボタンが ON) の場合、運転/停止ボタンを押し、OFF にします。

- **2** 運転 OFF 状態で、<表示内容の切り替え方法>に従い、『運転コース』を表示します
- **3** 決定ボタン を押します
- **4** 表示切替ボタン を押すごとに、コース番号が順に替わります
- **5** 希望の運転コース番号が表示されたら、決定ボタン を押してください
- **6** 運転/停止ボタンを押し、ON にすると運転再開します。

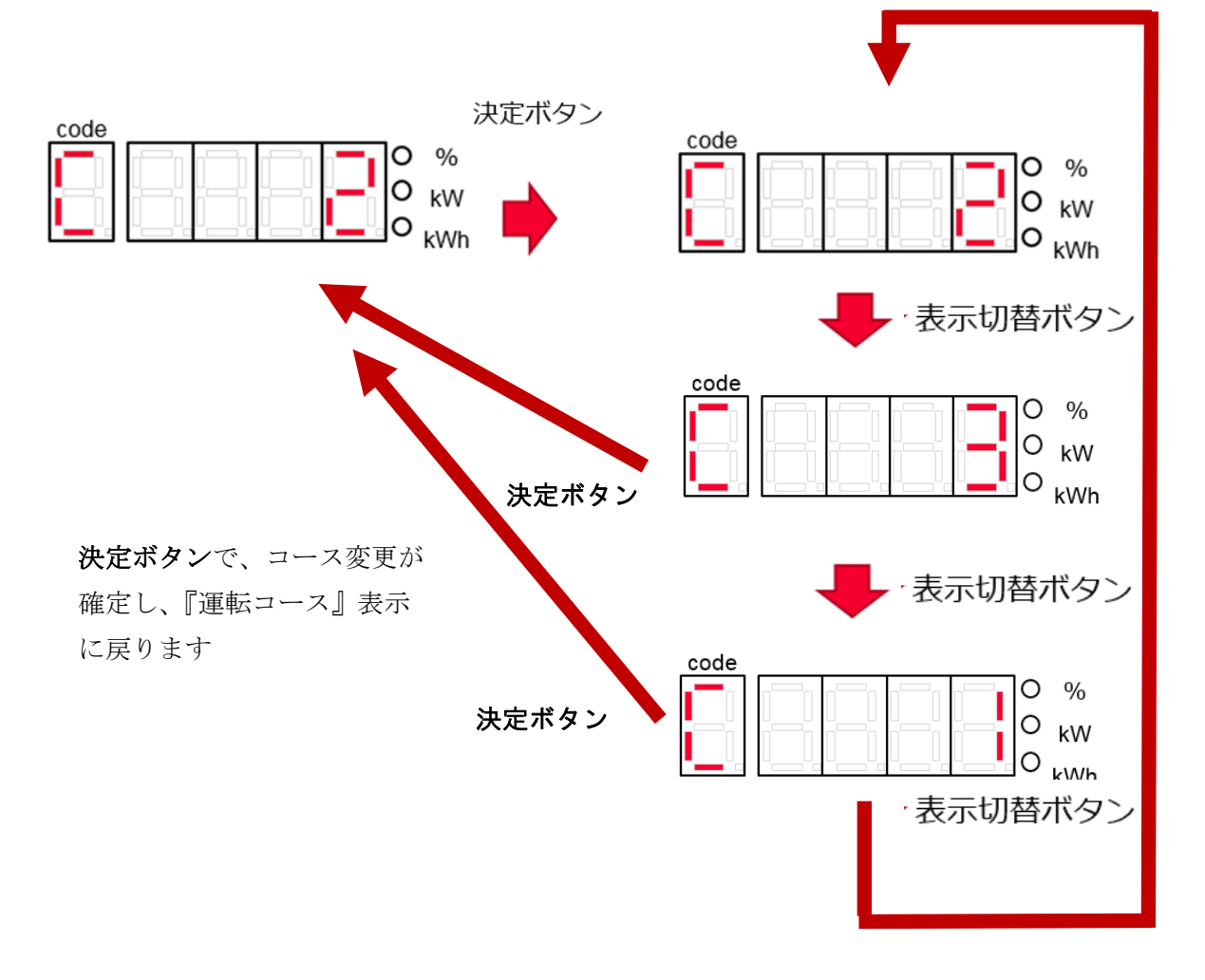

### 8.こんなときは

### <点検のしかた>

製品を安全に運転していただくために定期的に点検を行っていただくようお願い致します。 点検の結果、気になる場合はお問合せ窓口へご相談ください。

[点検項目]

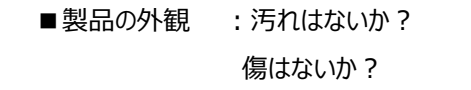

- ■製品の音 :聞きなれない音はしていないか?
- 製品の臭い :こげたにおいはしていないか?
- ■製品の周囲 :ほこりっぽくないか? 高温になっていないか? 湿気がひどくないか? 製品に物が当たっていないか?
	- ■製品の表示 :エラー表示はないか? 停止していないか?

 もし製品の天面に埃が堆積してスリット部が 100%目詰まりしている場合はお買い上げ された販売店へご相談してください。

[点検時期]

製品の点検は定期的(1ケ月毎を目途)に行ってください。 尚、製品は設置後10年を超えると性能を維持できなくなるため、新しいものに交換をご検討 願います。

### <運転を停止したいとき>

長期間使用しない場合は以下の1および2の操作をしてください。 製品がいつもと異なる状態(聞きなれない音がする、こげたにおいがする)のときは以下の 1および 2 の操作の後におお問合せ窓口へご相談ください。

**1** 製品の運転/停止ボタンを押します。

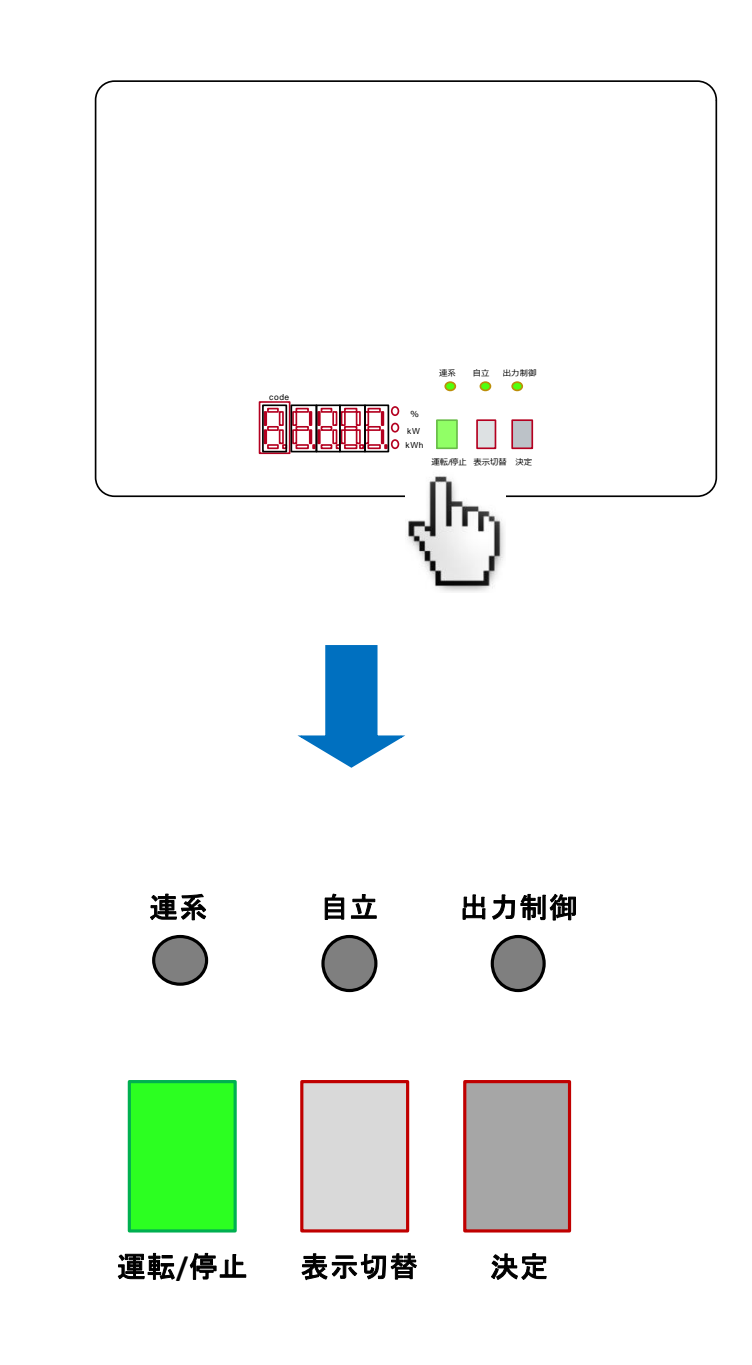

**2** LED ランプ(連系、自立、出力制御 すべて)が消灯または点滅になっている ことを確認します。

### <再び運転をしたいとき>

**1** LED ランプ(連系、自立、出力制御 すべて)が消灯または点滅になっている ことを確認します。

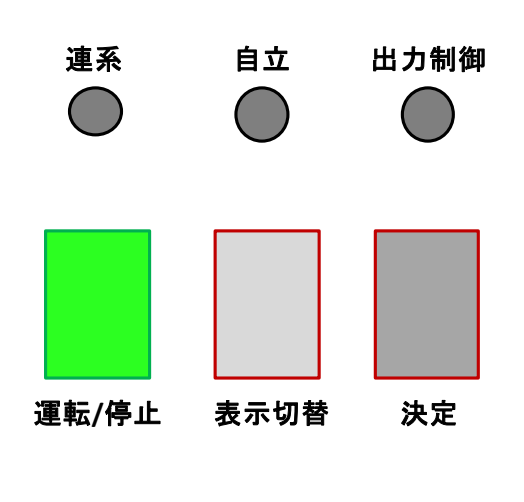

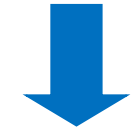

**2** 製品の運転/停止ボタンを押します。

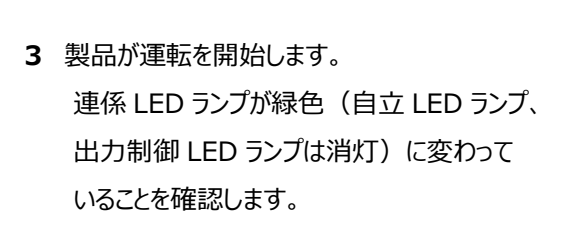

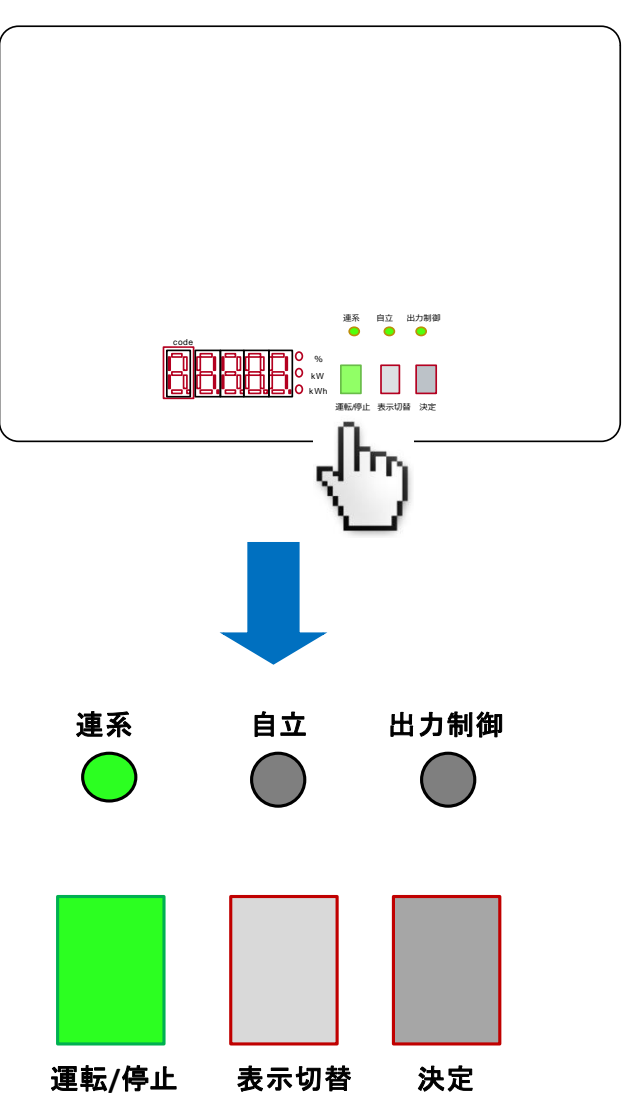

#### <故障では?と思ったら>

◆運転しないとき

- …接続箱や分電盤もしくは停電時自動切替盤内のブレーカが ON になっていますか?
- …夜間にバッテリーの残量がありますか?
- ◆気になる音が聞こえるとき
- …次のような音は故障ではありません
- ・製品内から「カッチャカッチャ」という音がする
- ・製品内から「ジーッ」、「キーン」という音がする

#### <エラーコードが表示されたとき>

エラーが発生すると、表示部にエラーコードが表示され、表示部横の LED が点滅します。

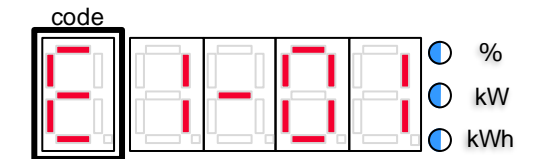

エラーコードとその内容については以下の表を参照ください。

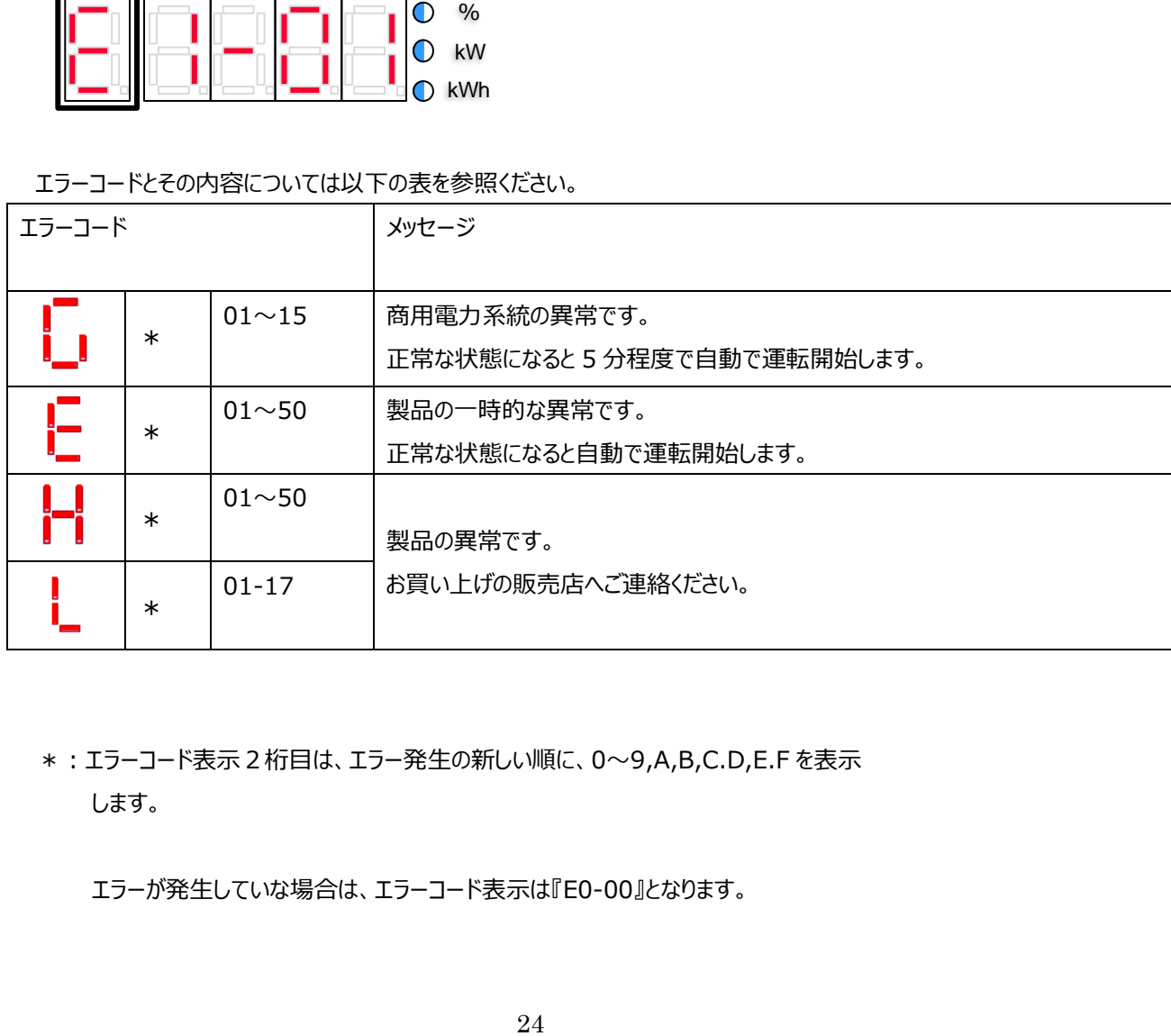

#### \*:エラーコード表示2桁目は、エラー発生の新しい順に、0~9,A,B,C.D,E.F を表示 します。

エラーが発生していな場合は、エラーコード表示は『E0-00』となります。

#### 確認の結果、異常がある場合はお問合せ窓口へご連絡ください。

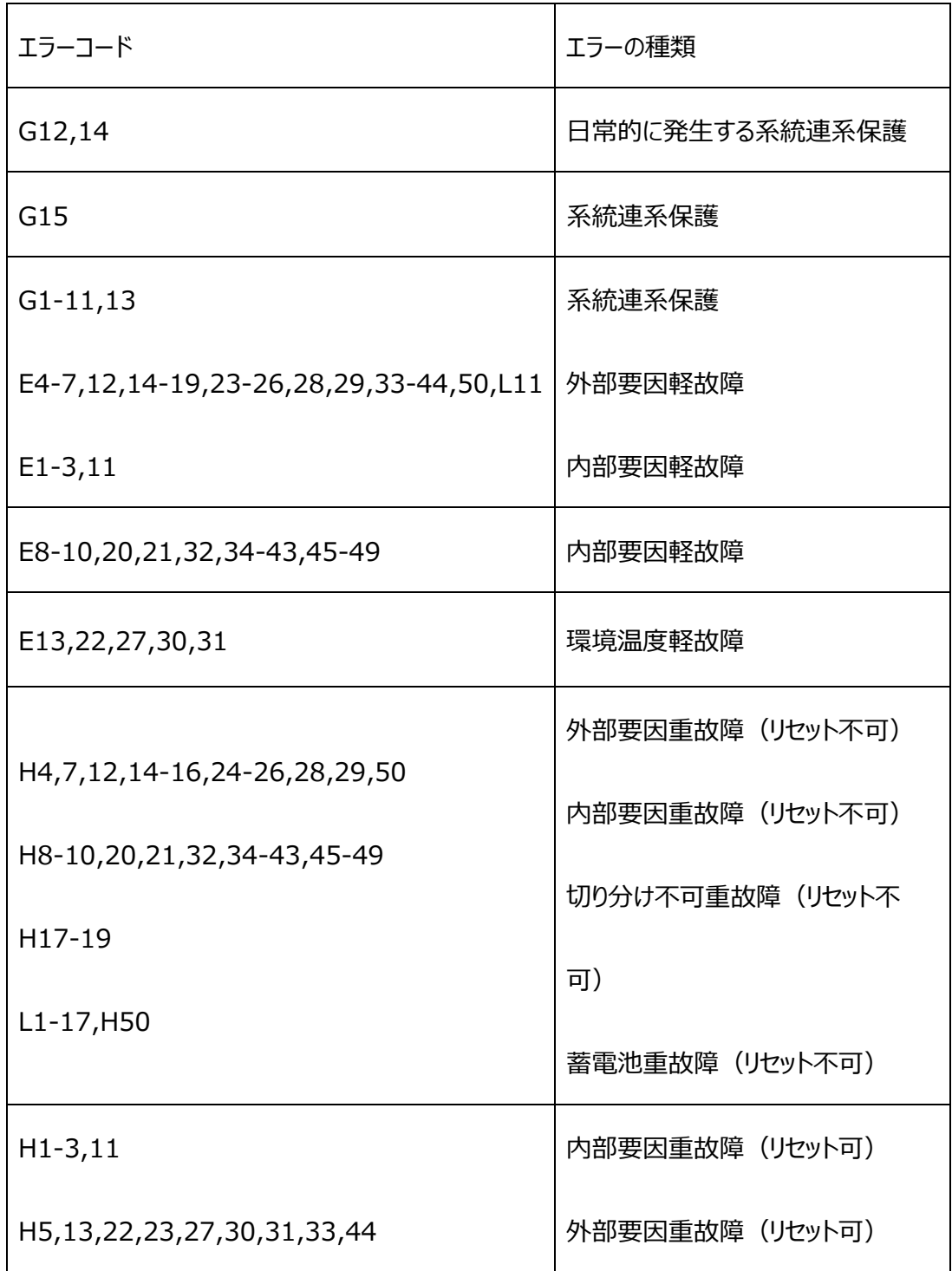

## 9. お問合せ先

長瀬産業株式会社

エネイースお客様窓口

 $20120 - 976 - 077$ 

受付時間:平日 9:30-17:30 (土日・祝日・夏季冬季休暇除く)

施工に関するお問い合わせ先 日本住宅サービス株式会社 ☎084-971-9611 受付時間:平日 9:30-17:30 (土日・祝日・夏季冬季休暇除く)

## 10.廃棄方法

この製品には、リチウムイオン二次電池が内蔵されております。

製品のリサイクル及び廃棄につきましては、お問合せ窓口にお問い合わせください。 ※貴重な資源の有効利用のために、ご使用済みリチウムイオン二次電池のリサイクルにご協力をお願いします。

蓄電池は、可燃ごみとして廃棄しないでください。火中で爆発する恐れがあります。 蓄電池を開封、又は切断しないでください。漏れた電解液が、肌及び眼を傷付ける傷つける恐れがあります。 また、電解液は、有害な成分を含んでいるので、触れたり、口に入れないで下さい。

## 11.仕様

### ハイブリッドパワーコンディショナー MPR01S302MHA

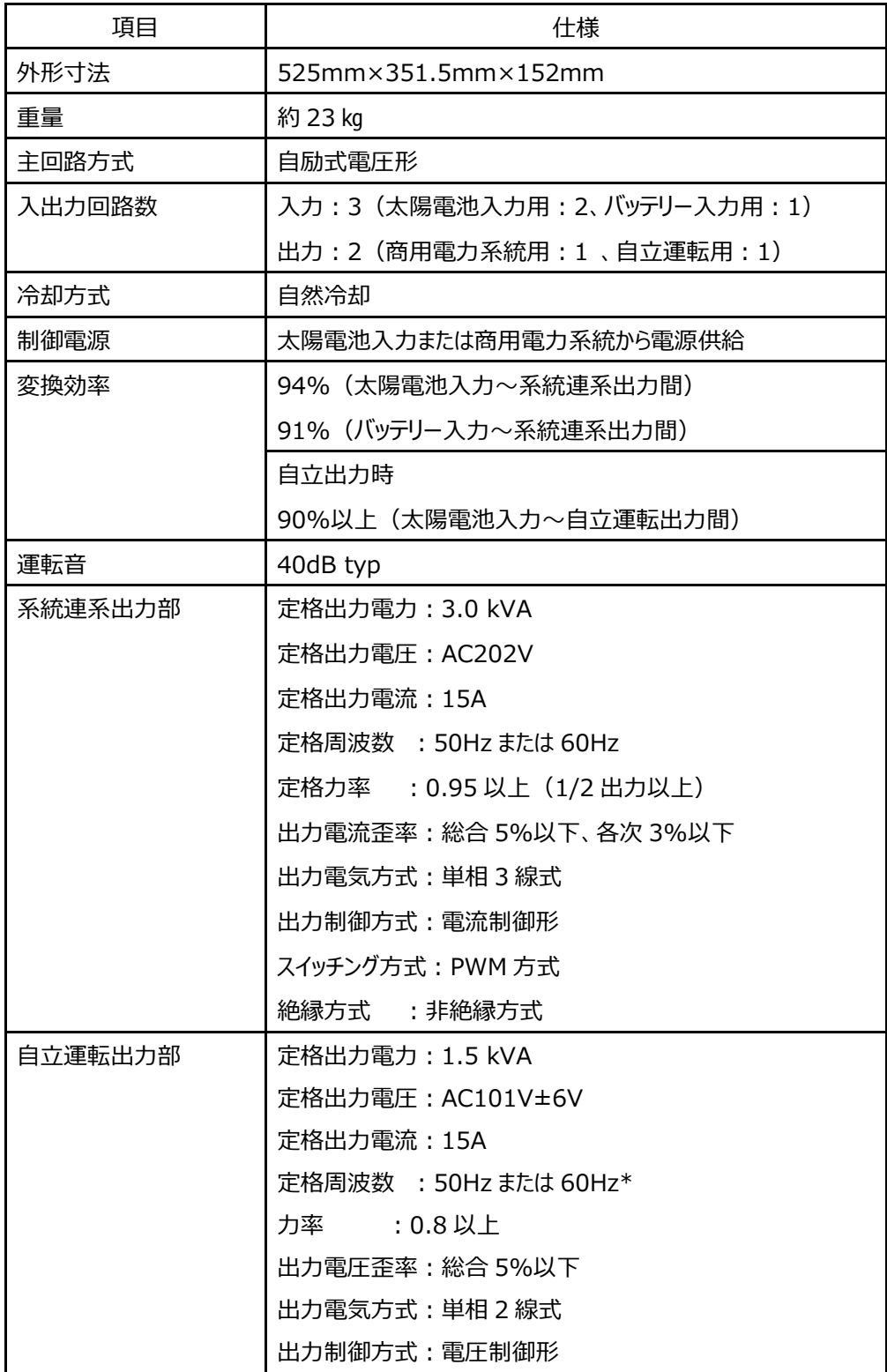

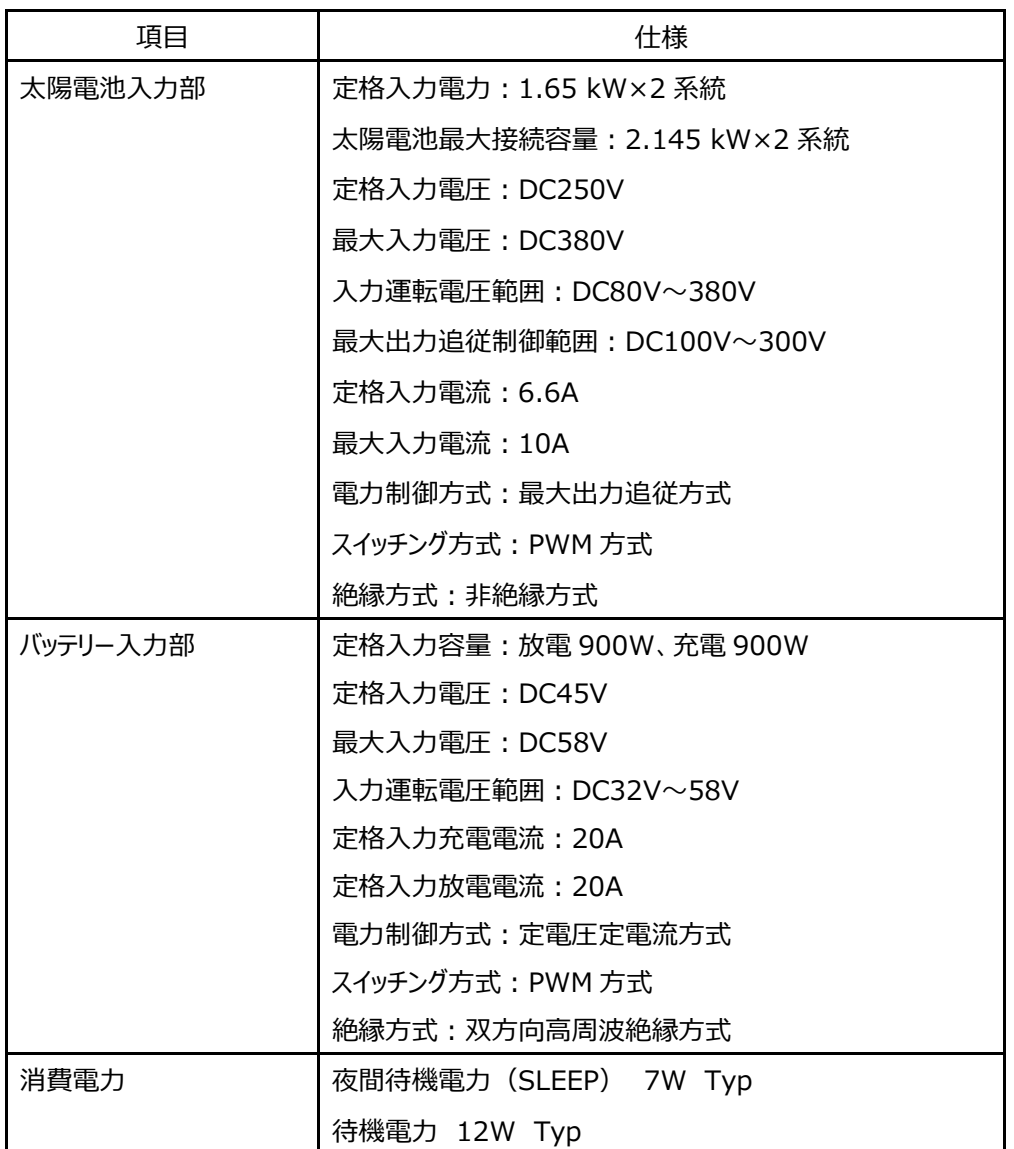

#### リチウムイオンバッテリー BP-0029\_2S2P\_6S\_DNS

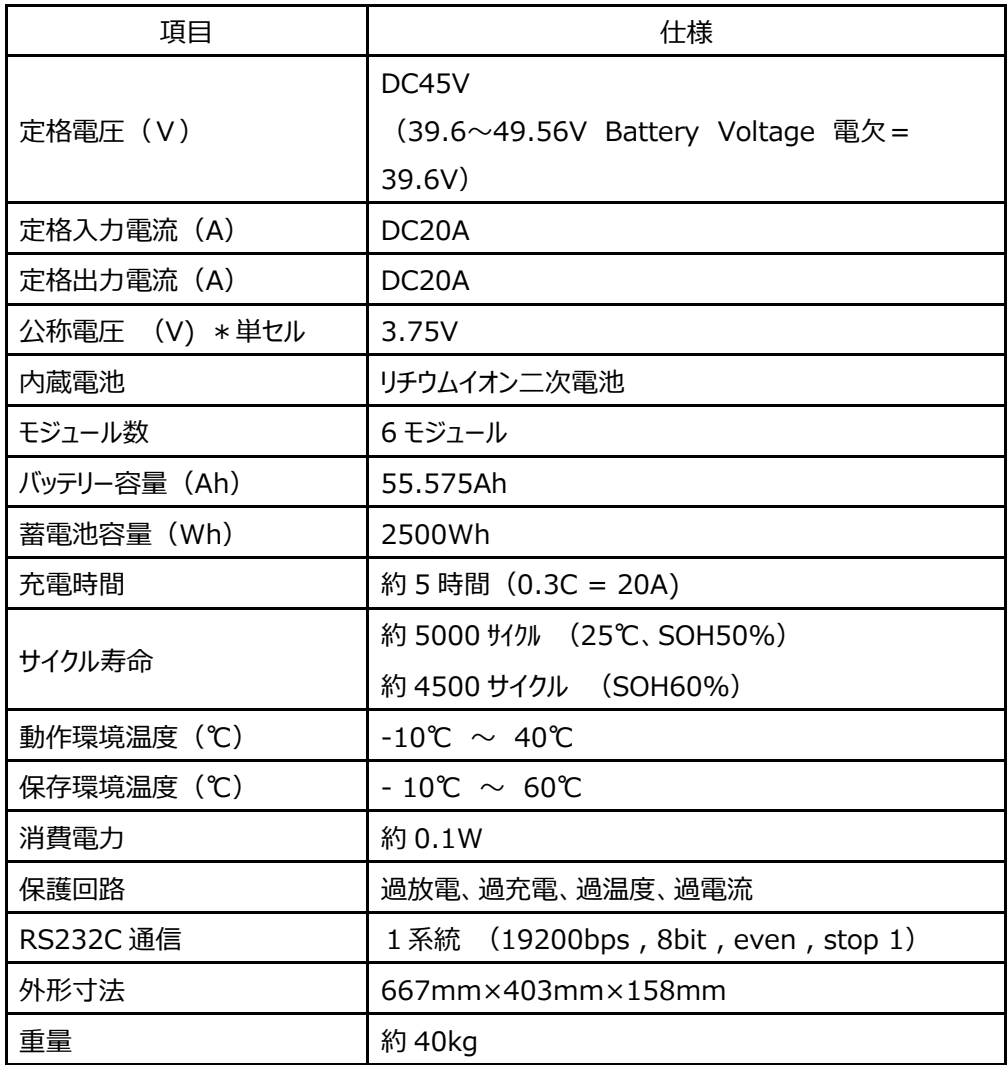

### コンパクト HEMS セットエネイース NCM-333-02

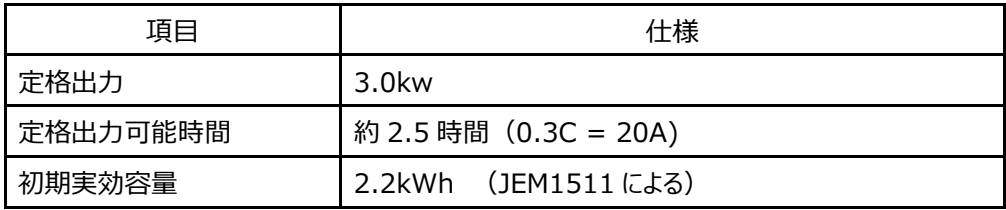

### 1 2. ソフトウェアのライセンス情報

本製品は、複数のソフトウェアモジュールで構成され、個々のソフトウェアモジュールは、弊社または第三者 の著作権が存在します。

ソフトウェアモジュールは、第三者が規定した「End user License Agreement(以下 EULA)」に基 づきフリーソフトウェアとして配布されるソフトウェアモジュールを使用しています。本製品を使用する場合は、 EULA をよく読んでからご使用ください。

また、本製品で使用しているソフトウェアモジュールの中で GNU GENERAL PUBLIC LICENSE(以下 GPL)に基づいた、フリーソフトウェアとして使用許諾されるソフトウェアモジュールを使用しています。

対象となるソフトウェアモジュールの提供を希望する場合は、販売店までご連絡ください。なお、媒体提供 の際に別途実費を申し受ける場合があります。

EULA は第三者による規定のため、原文(英文)で掲載させていただきます。

#### ===============================================================

#### GNU GENERAL PUBLIC LICENSE

Version 2, June 1991

Copyright (C) 1989, 1991 Free Software Foundation, Inc. 51 Franklin Street, Fifth Floor, Boston, MA 02110-1301, USA

Everyone is permitted to copy and distribute verbatim copies of this license document, but changing it is not allowed.

#### Preamble

The licenses for most software are designed to take away your freedom to share and change it. By contrast, the GNU General Public License is intended to guarantee your freedom to share and change free software--to make sure the software is free for all its users. This General Public License applies to most of the Free Software Foundation's software and to any other program whose authors commit to using it. (Some other Free Software Foundation software is covered by the GNU Lesser General Public License instead.) You can apply it to your programs, too.

When we speak of free software, we are referring to freedom, not price. Our General Public Licenses are designed to make sure that you have the freedom to distribute copies of free software (and charge for this service if you wish), that you receive source code or can get it if you want it, that you can change the software or use pieces of it in

new free programs; and that you know you can do these things.

To protect your rights, we need to make restrictions that forbid anyone to deny you these rights or to ask you to surrender the rights. These restrictions translate to certain responsibilities for you if you distribute copies of the software, or if you modify it.

For example, if you distribute copies of such a program, whether gratis or for a fee, you must give the recipients all the rights that you have. You must make sure that they, too, receive or can get the source code. And you must show them these terms so they know their rights.

We protect your rights with two steps:  $(1)$  copyright the software, and  $(2)$  offer you this license which gives you legal permission to copy, distribute and/or modify the software.

Also, for each author's protection and ours, we want to make certain that everyone understands that there is no warranty for this free software. If the software is modified by someone else and passed on, we want its recipients to know that what they have is not the original, so that any problems introduced by others will not reflect on the original authors' reputations.

Finally, any free program is threatened constantly by software patents. We wish to avoid the danger that redistributors of a free program will individually obtain patent licenses, in effect making the program proprietary. To prevent this, we have made it clear that any patent must be licensed for everyone's free use or not licensed at all.

The precise terms and conditions for copying, distribution and modification follow.

#### TERMS AND CONDITIONS FOR COPYING, DISTRIBUTION AND MODIFICATION

0. This License applies to any program or other work which contains a notice placed by the copyright holder saying it may be distributed under the terms of this General Public License. The "Program", below, refers to any such program or work, and a "work based on the Program" means either the Program or any derivative work under copyright law: that is to say, a work containing the Program or a portion of it, either verbatim or with modifications and/or translated into another language. (Hereinafter, translation is included without limitation in the term "modification".) Each licensee is addressed as "you".

Activities other than copying, distribution and modification are not covered by this

License; they are outside its scope. The act of running the Program is not restricted, and the output from the Program is covered only if its contents constitute a work based on the Program (independent of having been made by running the Program). Whether that is true depends on what the Program does.

1. You may copy and distribute verbatim copies of the Program's source code as you receive it, in any medium, provided that you conspicuously and appropriately publish on each copy an appropriate copyright notice and disclaimer of warranty; keep intact all the notices that refer to this License and to the absence of any warranty; and give any other recipients of the Program a copy of this License along with the Program.

You may charge a fee for the physical act of transferring a copy, and you may at your option offer warranty protection in exchange for a fee.

2. You may modify your copy or copies of the Program or any portion of it, thus forming a work based on the Program, and copy and distribute such modifications or work under the terms of Section 1 above, provided that you also meet all of these conditions:

a) You must cause the modified files to carry prominent notices stating that you changed the files and the date of any change. b) You must cause any work that you distribute or publish, that in whole or in part contains or is derived from the Program or any part thereof, to be licensed as a whole at no charge to all third parties under the terms of this License. c) If the modified program normally reads commands interactively when run, you must cause it, when started running for such interactive use in the most ordinary way, to print or display an announcement including an appropriate copyright notice and a notice that there is no warranty (or else, saying that you provide a warranty) and that users may redistribute the program under these conditions, and telling the user how to view a copy of this License. (Exception: if the Program itself is interactive but does not normally print such an announcement, your work based on the Program is not required to print an announcement.)

These requirements apply to the modified work as a whole. If identifiable sections of that work are not derived from the Program, and can be reasonably considered independent and separate works in themselves, then this License, and its terms, do not apply to those sections when you distribute them as separate works. But when you distribute the same sections as part of a whole which is a work based on the Program, the distribution of the whole must be on the terms of this License, whose permissions for other licensees extend to the entire whole, and thus to each and every part regardless of who wrote it.

Thus, it is not the intent of this section to claim rights or contest your rights to work

written entirely by you; rather, the intent is to exercise the right to control the distribution of derivative or collective works based on the Program.

In addition, mere aggregation of another work not based on the Program with the Program (or with a work based on the Program) on a volume of a storage or distribution medium does not bring the other work under the scope of this License.

3. You may copy and distribute the Program (or a work based on it, under Section 2) in object code or executable form under the terms of Sections 1 and 2 above provided that you also do one of the following:

 a) Accompany it with the complete corresponding machine-readable source code, which must be distributed under the terms of Sections 1 and 2 above on a medium customarily used for software interchange; or, b) Accompany it with a written offer, valid for at least three years, to give any third party, for a charge no more than your cost of physically performing source distribution, a complete machine-readable copy of the corresponding source code, to be distributed under the terms of Sections 1 and 2 above on a medium customarily used for software interchange; or, c) Accompany it with the information you received as to the offer to distribute corresponding source code. (This alternative is allowed only for noncommercial distribution and only if you received the program in object code or executable form with such an offer, in accord with Subsection b above.)

The source code for a work means the preferred form of the work for making modifications to it. For an executable work, complete source code means all the source code for all modules it contains, plus any associated interface definition files, plus the scripts used to control compilation and installation of the executable. However, as a special exception, the source code distributed need not include anything that is normally distributed (in either source or binary form) with the major components (compiler, kernel, and so on) of the operating system on which the executable runs, unless that component itself accompanies the executable.

If distribution of executable or object code is made by offering access to copy from a designated place, then offering equivalent access to copy the source code from the same place counts as distribution of the source code, even though third parties are not compelled to copy the source along with the object code.

4. You may not copy, modify, sublicense, or distribute the Program except as expressly provided under this License. Any attempt otherwise to copy, modify, sublicense or distribute the Program is void, and will automatically terminate your rights under this License. However, parties who have received copies, or rights, from you under this License will not have their licenses terminated so long as such parties remain in full compliance.

5. You are not required to accept this License, since you have not signed it. However, nothing else grants you permission to modify or distribute the Program or its derivative works. These actions are prohibited by law if you do not accept this License. Therefore, by modifying or distributing the Program (or any work based on the Program), you indicate your acceptance of this License to do so, and all its terms and conditions for copying, distributing or modifying the Program or works based on it.

6. Each time you redistribute the Program (or any work based on the Program), the recipient automatically receives a license from the original licensor to copy, distribute or modify the Program subject to these terms and conditions. You may not impose any further restrictions on the recipients' exercise of the rights granted herein. You are not responsible for enforcing compliance by third parties to this License.

7. If, as a consequence of a court judgment or allegation of patent infringement or for any other reason (not limited to patent issues), conditions are imposed on you (whether by court order, agreement or otherwise) that contradict the conditions of this License, they do not excuse you from the conditions of this License. If you cannot distribute so as to satisfy simultaneously your obligations under this License and any other pertinent obligations, then as a consequence you may not distribute the Program at all. For example, if a patent license would not permit royalty-free redistribution of the Program by all those who receive copies directly or indirectly through you, then the only way you could satisfy both it and this License would be to refrain entirely from distribution of the Program.

If any portion of this section is held invalid or unenforceable under any particular circumstance, the balance of the section is intended to apply and the section as a whole is intended to apply in other circumstances.

It is not the purpose of this section to induce you to infringe any patents or other property right claims or to contest validity of any such claims; this section has the sole purpose of protecting the integrity of the free software distribution system, which is implemented by public license practices. Many people have made generous contributions to the wide range of software distributed through that system in reliance on consistent application of that system; it is up to the author/donor to decide if he or she is willing to distribute software through any other system and a licensee cannot impose that choice.

This section is intended to make thoroughly clear what is believed to be a consequence of the rest of this License.

8. If the distribution and/or use of the Program is restricted in certain countries either by patents or by copyrighted interfaces, the original copyright holder who places the Program under this License may add an explicit geographical distribution limitation excluding those countries, so that distribution is permitted only in or among countries not thus excluded. In such case, this License incorporates the limitation as if written in the body of this License.

9. The Free Software Foundation may publish revised and/or new versions of the General Public License from time to time. Such new versions will be similar in spirit to the present version, but may differ in detail to address new problems or concerns.

Each version is given a distinguishing version number. If the Program specifies a version number of this License which applies to it and "any later version", you have the option of following the terms and conditions either of that version or of any later version published by the Free Software Foundation. If the Program does not specify a version number of this License, you may choose any version ever published by the Free Software Foundation.

10. If you wish to incorporate parts of the Program into other free programs whose distribution conditions are different, write to the author to ask for permission. For software which is copyrighted by the Free Software Foundation, write to the Free Software Foundation; we sometimes make exceptions for this. Our decision will be guided by the two goals of preserving the free status of all derivatives of our free software and of promoting the sharing and reuse of software generally.

#### NO WARRANTY

11. BECAUSE THE PROGRAM IS LICENSED FREE OF CHARGE, THERE IS NO WARRANTY FOR THE PROGRAM, TO THE EXTENT PERMITTED BY APPLICABLE LAW. EXCEPT WHEN OTHERWISE STATED IN WRITING THE COPYRIGHT HOLDERS AND/OR OTHER PARTIES PROVIDE THE PROGRAM "AS IS" WITHOUT WARRANTY OF ANY KIND, EITHER EXPRESSED OR IMPLIED, INCLUDING, BUT NOT LIMITED TO, THE IMPLIED WARRANTIES OF MERCHANTABILITY AND FITNESS FOR A PARTICULAR PURPOSE. THE ENTIRE RISK AS TO THE QUALITY AND PERFORMANCE OF THE PROGRAM IS WITH YOU. SHOULD THE PROGRAM PROVE DEFECTIVE, YOU ASSUME THE COST OF ALL NECESSARY SERVICING, REPAIR OR CORRECTION.

12. IN NO EVENT UNLESS REQUIRED BY APPLICABLE LAW OR AGREED TO IN WRITING WILL ANY COPYRIGHT HOLDER, OR ANY OTHER PARTY WHO MAY MODIFY AND/OR REDISTRIBUTE THE PROGRAM AS PERMITTED ABOVE, BE LIABLE TO YOU FOR DAMAGES, INCLUDING ANY GENERAL, SPECIAL, INCIDENTAL OR CONSEQUENTIAL DAMAGES ARISING OUT OF THE USE OR INABILITY TO USE THE PROGRAM (INCLUDING BUT NOT LIMITED TO LOSS OF DATA OR DATA BEING RENDERED INACCURATE OR LOSSES SUSTAINED BY YOU OR THIRD PARTIES OR A FAILURE OF THE PROGRAM TO OPERATE WITH ANY OTHER PROGRAMS), EVEN IF SUCH HOLDER OR OTHER PARTY HAS BEEN ADVISED OF THE POSSIBILITY OF SUCH DAMAGES.

#### END OF TERMS AND CONDITIONS

How to Apply These Terms to Your New Programs

If you develop a new program, and you want it to be of the greatest possible use to the public, the best way to achieve this is to make it free software which everyone can redistribute and change under these terms.

To do so, attach the following notices to the program. It is safest to attach them to the start of each source file to most effectively convey the exclusion of warranty; and each file should have at least the "copyright" line and a pointer to where the full notice is found.

one line to give the program's name and an idea of what it does. Copyright (C) yyyy name of author

This program is free software; you can redistribute it and/or modify it under the terms of the GNU General Public License as published by the Free Software Foundation; either version 2 of the License, or (at your option) any later version.

This program is distributed in the hope that it will be useful,

#### but WITHOUT ANY WARRANTY; without even the implied warranty of MERCHANTABILITY or FITNESS FOR A PARTICULAR PURPOSE. See the GNU General Public License for more details.

You should have received a copy of the GNU General Public License along with this program; if not, write to the Free Software Foundation, Inc., 51 Franklin Street, Fifth Floor, Boston, MA 02110-1301, USA.

Also add information on how to contact you by electronic and paper mail.

If the program is interactive, make it output a short notice like this when it starts in an interactive mode: Gnomovision version 69, Copyright (C) year name of author Gnomovision comes with ABSOLUTELY NO WARRANTY; for details type `show w'. This is free software, and you are welcome to redistribute it under certain conditions; type `show c' for details.

The hypothetical commands `show w' and `show c' should show the appropriate parts of the General Public License. Of course, the commands you use may be called something other than `show w' and `show c'; they could even be mouse-clicks or menu items--whatever suits your program.

You should also get your employer (if you work as a programmer) or your school, if any, to sign a "copyright disclaimer" for the program, if necessary. Here is a sample; alter the names:

Yoyodyne, Inc., hereby disclaims all copyright interest in the program `Gnomovision' (which makes passes at compilers) written by James Hacker.

signature of Ty Coon, 1 April 1989 Ty Coon, President of Vice

This General Public License does not permit incorporating your program into

proprietary programs. If your program is a subroutine library, you may consider it more useful to permit linking proprietary applications with the library. If this is what you want to do, use the GNU Lesser General Public License instead of this License.

===============================================================

#### GNU LESSER GENERAL PUBLIC LICENSE

Version 3, 29 June 2007

Copyright © 2007 Free Software Foundation, Inc. <http://fsf.org/>

Everyone is permitted to copy and distribute verbatim copies of this license document, but changing it is not allowed.

This version of the GNU Lesser General Public License incorporates the terms and conditions of version 3 of the GNU General Public License, supplemented by the additional permissions listed below.

0. Additional Definitions.

As used herein, "this License" refers to version 3 of the GNU Lesser General Public License, and the "GNU GPL" refers to version 3 of the GNU General Public License.

"The Library" refers to a covered work governed by this License, other than an Application or a Combined Work as defined below.

An "Application" is any work that makes use of an interface provided by the Library, but which is not otherwise based on the Library. Defining a subclass of a class defined by the Library is deemed a mode of using an interface provided by the Library.

A "Combined Work" is a work produced by combining or linking an Application with the Library. The particular version of the Library with which the Combined Work was made is also called the "Linked Version".

The "Minimal Corresponding Source" for a Combined Work means the Corresponding Source for the Combined Work, excluding any source code for portions of the Combined Work that, considered in isolation, are based on the Application, and not on the Linked Version.

The "Corresponding Application Code" for a Combined Work means the object code and/or source code for the Application, including any data and utility programs needed for reproducing the Combined Work from the Application, but excluding the System Libraries of the Combined Work.

1. Exception to Section 3 of the GNU GPL.

You may convey a covered work under sections 3 and 4 of this License without being bound by section 3 of the GNU GPL.

2. Conveying Modified Versions.

If you modify a copy of the Library, and, in your modifications, a facility refers to a function or data to be supplied by an Application that uses the facility (other than as an argument passed when the facility is invoked), then you may convey a copy of the modified version:

a) under this License, provided that you make a good faith effort to ensure that, in the event an Application does not supply the function or data, the facility still operates, and performs whatever part of its purpose remains meaningful, or

b) under the GNU GPL, with none of the additional permissions of this License applicable to that copy.

3. Object Code Incorporating Material from Library Header Files.

The object code form of an Application may incorporate material from a header file that is part of the Library. You may convey such object code under terms of your choice, provided that, if the incorporated material is not limited to numerical parameters, data structure layouts and accessors, or small macros, inline functions and templates (ten or fewer lines in length), you do both of the following:

a) Give prominent notice with each copy of the object code that the Library is used in it and that the Library and its use are covered by this License.

b) Accompany the object code with a copy of the GNU GPL and this license document.

4. Combined Works.

You may convey a Combined Work under terms of your choice that, taken together, effectively do not restrict modification of the portions of the Library contained in the Combined Work and reverse engineering for debugging such modifications, if you also do each of the following:

a) Give prominent notice with each copy of the Combined Work that the Library is used in it and that the Library and its use are covered by this License.

b) Accompany the Combined Work with a copy of the GNU GPL and this license document.

c) For a Combined Work that displays copyright notices during execution, include the copyright notice for the Library among these notices, as well as a reference directing the user to the copies of the GNU GPL and this license document.

d) Do one of the following: ◦0) Convey the Minimal Corresponding Source under the terms of this License, and the Corresponding Application Code in a form suitable for, and under terms that permit, the user to recombine or relink the Application with a modified version of the Linked Version to produce a modified Combined Work, in the manner specified by section 6 of the GNU GPL for conveying Corresponding Source.

1) Use a suitable shared library mechanism for linking with the Library. A suitable mechanism is one that (a) uses at run time a copy of the Library already present on the user's computer system, and (b) will operate properly with a modified version of the Library that is interface-compatible with the Linked Version.

e) Provide Installation Information, but only if you would otherwise be required to provide such information under section 6 of the GNU GPL, and only to the extent that such information is necessary to install and execute a modified version of the Combined Work produced by recombining or relinking the Application with a modified version of the Linked Version. (If you use option 4d0, the Installation Information must accompany the Minimal Corresponding Source and Corresponding Application Code. If you use option 4d1, you must provide the Installation Information in the manner specified by section 6 of the GNU GPL for conveying Corresponding Source.)

#### 5. Combined Libraries.

You may place library facilities that are a work based on the Library side by side in a single library together with other library facilities that are not Applications and are not covered by this License, and convey such a combined library under terms of your choice, if you do both of the following:

a) Accompany the combined library with a copy of the same work based on the Library, uncombined with any other library facilities, conveyed under the terms of this License.

b) Give prominent notice with the combined library that part of it is a work based on the Library, and explaining where to find the accompanying uncombined form of the same work.

6. Revised Versions of the GNU Lesser General Public License.

The Free Software Foundation may publish revised and/or new versions of the GNU Lesser General Public License from time to time. Such new versions will be similar in spirit to the present version, but may differ in detail to address new problems or concerns.

Each version is given a distinguishing version number. If the Library as you received it specifies that a certain numbered version of the GNU Lesser General Public License "or any later version" applies to it, you have the option of following the terms and conditions either of that published version or of any later version published by the Free Software Foundation. If the Library as you received it does not specify a version number of the GNU Lesser General Public License, you may choose any version of the GNU Lesser General Public License ever published by the Free Software Foundation.

If the Library as you received it specifies that a proxy can decide whether future versions of the GNU Lesser General Public License shall apply, that proxy's public statement of acceptance of any version is permanent authorization for you to choose that version for the Library.

Libevent is available for use under the following license, commonly known as the 3-clause (or "modified") BSD license:

===============================================================

=================================

Copyright (c) 2000-2007 Niels Provos <provos@citi.umich.edu> Copyright (c) 2007-2010 Niels Provos and Nick Mathewson

Redistribution and use in source and binary forms, with or without modification, are permitted provided that the following conditions are met:

- 1. Redistributions of source code must retain the above copyright notice, this list of conditions and the following disclaimer.
- 2. Redistributions in binary form must reproduce the above copyright notice, this list of conditions and the following disclaimer in the documentation and/or other materials provided with the distribution.

3. The name of the author may not be used to endorse or promote products derived from this software without specific prior written permission.

THIS SOFTWARE IS PROVIDED BY THE AUTHOR ``AS IS'' AND ANY EXPRESS OR IMPLIED WARRANTIES, INCLUDING, BUT NOT LIMITED TO, THE IMPLIED WARRANTIES

OF MERCHANTABILITY AND FITNESS FOR A PARTICULAR PURPOSE ARE DISCLAIMED.

IN NO EVENT SHALL THE AUTHOR BE LIABLE FOR ANY DIRECT, INDIRECT,

INCIDENTAL, SPECIAL, EXEMPLARY, OR CONSEQUENTIAL DAMAGES (INCLUDING, BUT

NOT LIMITED TO, PROCUREMENT OF SUBSTITUTE GOODS OR SERVICES; LOSS OF USE,

DATA, OR PROFITS; OR BUSINESS INTERRUPTION) HOWEVER CAUSED AND ON ANY

THEORY OF LIABILITY, WHETHER IN CONTRACT, STRICT LIABILITY, OR TORT (INCLUDING NEGLIGENCE OR OTHERWISE) ARISING IN ANY WAY OUT OF THE USE OF

THIS SOFTWARE, EVEN IF ADVISED OF THE POSSIBILITY OF SUCH DAMAGE.

==================================

Portions of Libevent are based on works by others, also made available by them under the three-clause BSD license above. The copyright notices are available in the corresponding source files; the license is as above. Here's a list:

log.c:

 Copyright (c) 2000 Dug Song <dugsong@monkey.org> Copyright (c) 1993 The Regents of the University of California.

strlcpy.c:

Copyright (c) 1998 Todd C. Miller <Todd.Miller@courtesan.com>

win32select.c:

Copyright (c) 2003 Michael A. Davis <mike@datanerds.net>

evport.c:

Copyright (c) 2007 Sun Microsystems

ht-internal.h:

Copyright (c) 2002 Christopher Clark

minheap-internal.h:

Copyright (c) 2006 Maxim Yegorushkin <maxim.yegorushkin@gmail.com>

=================================

The arc4module is available under the following, sometimes called the "OpenBSD" license:

 Copyright (c) 1996, David Mazieres <dm@uun.org> Copyright (c) 2008, Damien Miller <djm@openbsd.org>

 Permission to use, copy, modify, and distribute this software for any purpose with or without fee is hereby granted, provided that the above copyright notice and this permission notice appear in all copies.

 THE SOFTWARE IS PROVIDED "AS IS" AND THE AUTHOR DISCLAIMS ALL WARRANTIES

 WITH REGARD TO THIS SOFTWARE INCLUDING ALL IMPLIED WARRANTIES OF

 MERCHANTABILITY AND FITNESS. IN NO EVENT SHALL THE AUTHOR BE LIABLE FOR

 ANY SPECIAL, DIRECT, INDIRECT, OR CONSEQUENTIAL DAMAGES OR ANY DAMAGES

 WHATSOEVER RESULTING FROM LOSS OF USE, DATA OR PROFITS, WHETHER IN AN

 ACTION OF CONTRACT, NEGLIGENCE OR OTHER TORTIOUS ACTION, ARISING OUT OF

 OR IN CONNECTION WITH THE USE OR PERFORMANCE OF THIS SOFTWARE.

===============================================================

The MIT License (MIT)

 $Copyright (c) <$ vear>  $<$ copyright holders>

Permission is hereby granted, free of charge, to any person obtaining a copy of this software and associated documentation files (the "Software"), to deal in the Software without restriction, including without limitation the rights to use, copy, modify, merge, publish, distribute, sublicense, and/or sell copies of the Software, and to permit persons to whom the Software is furnished to do so, subject to the following conditions:

The above copyright notice and this permission notice shall be included in all copies or substantial portions of the Software.

THE SOFTWARE IS PROVIDED "AS IS", WITHOUT WARRANTY OF ANY KIND, EXPRESS OR IMPLIED, INCLUDING BUT NOT LIMITED TO THE WARRANTIES OF MERCHANTABILITY, FITNESS FOR A PARTICULAR PURPOSE AND NONINFRINGEMENT. IN NO EVENT SHALL THE AUTHORS OR COPYRIGHT HOLDERS BE LIABLE FOR ANY CLAIM, DAMAGES OR OTHER LIABILITY, WHETHER IN AN ACTION OF CONTRACT, TORT OR OTHERWISE, ARISING FROM, OUT OF OR IN CONNECTION WITH THE SOFTWARE OR THE USE OR OTHER DEALINGS IN THE SOFTWARE.

===============================================================

## 13.商標について

・"Wi-Fi"は"Wi-Fi Alliance"の商標または登録商標です。

・Android および Android ロゴは、Google Inc.の商標または登録商標です。

・iOS および iOS ロゴは、Apple Inc.の商標または登録商標です。

・本書に記載されている各種名称、会社名、商品名などは、各社の商標または登録商標です。

以上